**Bautechnologie IV** Frühlingssemester 2008 Professur für Bauphysik HIL E 47.2

 Doz. Dr. Heinrich Manz Nikolai Artmann, dipl. Ing. TUM Markus Ettlin, dipl. Arch. ETH Lubos Krajci, Dr. dipl. Ing. TU Katrin Leuenberger, dipl. Arch. ETH Stephan Rutz, dipl. Arch. ETH

A R C H  **Anmeldung Übungen BTIV FS08**

**Übungen Frühlingssemester 2008** 

## **Persönliche Angaben**

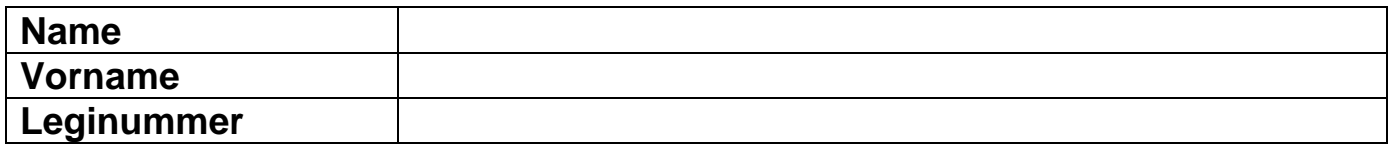

# **Bitte dieses Blatt mit Übung 01 in einer Sichtmappe am Mittwoch 05.03.2008 bis 18.00 Uhr abgeben.**

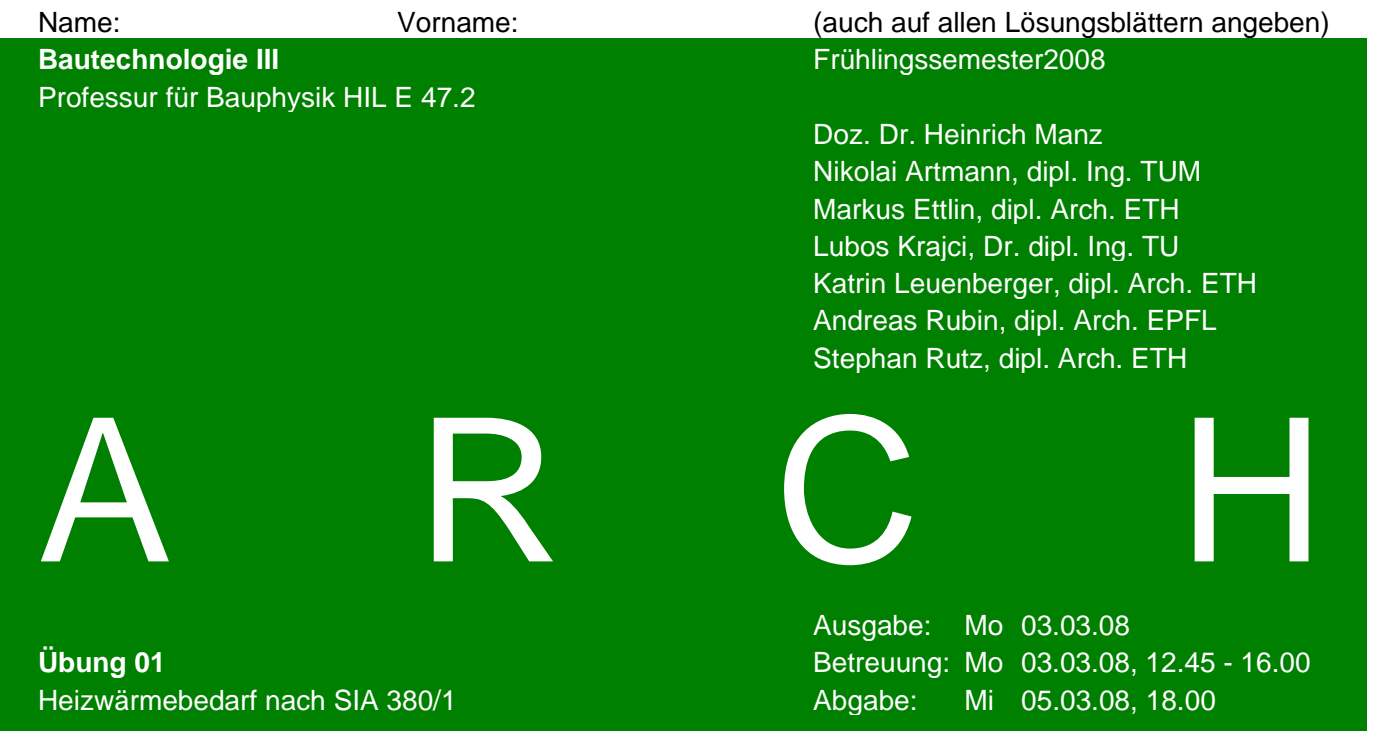

In dieser Übung soll der Heizwärmebedarf der Reiheneinfamilienhäuser am Rebgässli in Allschwil (in diesem Beispiel Haus 9 b) nach der Schweizerischen Norm "SIA 380/1: Thermische Energie im Hochbau" berechnet werden. Der Heizwärmebedarf *Qh* ist die auf die Energiebezugsfläche bezogene Wärmemenge, die pro Jahr erforderlich ist, um ein Gebäude auf einer gewünschten Temperatur zu halten. Er bestimmt sich aus den Verlusten der Transmission und der Lüftung abzüglich des genutzten Anteils der internen und solaren Wärmegewinne. Die Bilanzierung der Wärmeverluste und -gewinne erfolgt monatsweise.

#### **Aufgabe 1: Grenzwert und Zielwert für den Heizwärmebedarf**

- a) Zeichnen Sie in den gegebenen Grundrissen und Querschnitten die Systemgrenze für die Berechnung des Heizwärmebedarfs ein. Der Patio soll zur beheizten Zone gezählt werden. Unterscheiden Sie Flächen gegen Aussenklima, gegen unbeheizte Räume und gegen beheizte Räume. (gegen aussen rot, gegen unbeheizt grün, gegen beheizt blau)
- b) Berechnen Sie die thermisch gewichtete Gebäudehüllfläche *Ath* (Auszug SIA 380/1, Definitionen). Für den Reduktionsfaktor für Flächen gegen den unbeheizten Keller (teilweise über dem Erdreich) kann der Rechenwert verwendet werden. (Auszug SIA 380/1, Tabelle 5)
- c) Berechnen Sie die Energiebezugsfläche A<sub>E</sub> und die Gebäudehüllzahl A<sub>th</sub>/A<sub>E</sub> (Auszug SIA 380/1, Definitionen). Zeichnen Sie die Energiebezugsfläche in den Plänen ein.
- d) Wie gross ist der Grenzwert für den Heizwärmebedarf *Qh,li* bei *8,5 °C* Jahresmitteltemperatur? (Auszug SIA 380/1, Grenz- und Zielwerte)
- e) Berechnen Sie den Grenzwert *Qh,li,korr* für die Klimastation Basel Binningen. (Auszug SIA 380/1, Grenz- und Zielwerte; Auszug SIA 380/1, Klima)
- f) Wie gross ist der Zielwert für Neubauten *Qh,ta*? (Auszug SIA 380/1, Grenz- und Zielwerte)

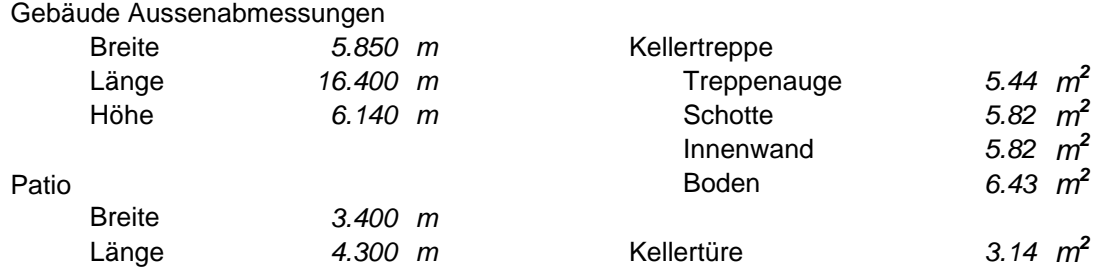

#### **Aufgabe 2: U-Werte**

a) Berechnen Sie den U-Wert der Aussenwände (Nord- und Südfassade). Die Hinterlüftung der Fassade wird durch einen reduzierten äusseren Wärmeübergangskoeffizienten berücksichtigt (*he* = *hi* = *7.7 W/m2 K*) (BTIII S.69). Der Flächenanteil der Holzständer in der Steinwolle-Dämmung

beträgt *7 %*. (BTIII S.72, bzw. mit flächengewichtetem λ)

 Tragen Sie den U-Wert in die Tabelle zur Berechnung des Transmissionsverlustfaktors (Lösungsblatt, Aufgabe 3b) ein.

Wandaufbau von innen nach aussen

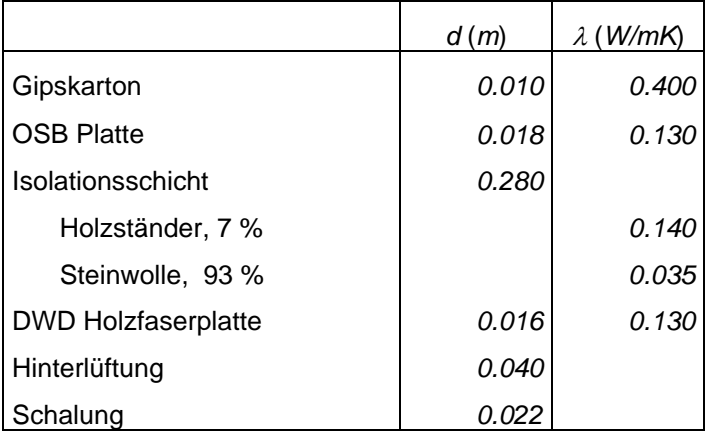

#### Skizze: Wandaufbau

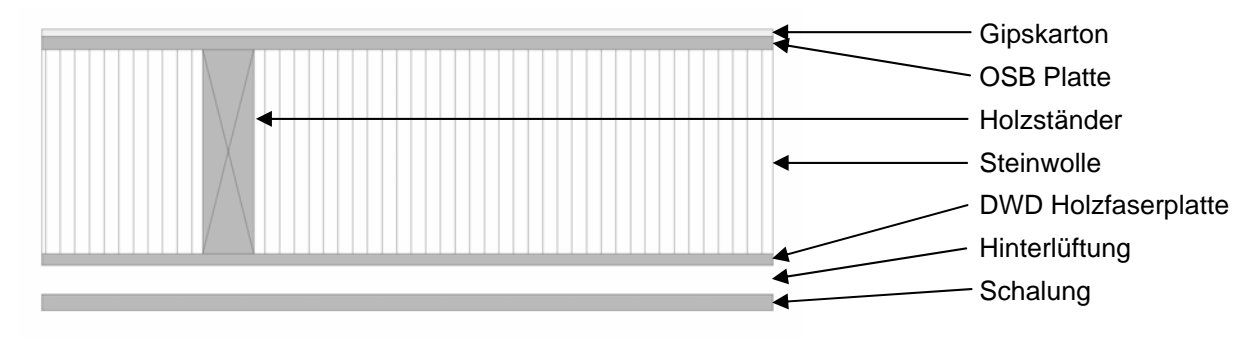

b) Die Fenstertüren Nr. 2, 4, 6 und 7 (Breite*: 0.94 m*, Höhe: *2.08 m*) bestehen aus einer Wärmeschutzverglasung (*Ug = 0.6 W/m2 K*) in einem Holz-Alu-Rahmen (Rahmenbreite: *0.068 m*, *Uf* = *1.5 W/m2 K*). Der linienbezogene Wärmedurchgangskoeffizient des Glasrandverbundes beträgt <sup>Ψ</sup> = *0.05 W/mK*. Berechnen Sie den U-Wert der Fenstertüren.

$$
U_w = \frac{U_g \cdot A_g + U_f \cdot A_f + \Psi \cdot L}{A_w}
$$
\nZuschlag Glasrandverbund\*)  
\n
$$
V \text{ Fenster } [W/mK]
$$
\n
$$
U_{Wand}
$$
\n
$$
U_f
$$
\n
$$
U_g
$$
\n
$$
U_f
$$
\n
$$
V_f
$$
\n
$$
V_f
$$
\n
$$
V_{Wand}
$$
\n
$$
V_f
$$
\n
$$
V_{Wand}
$$
\n
$$
V_f
$$
\n
$$
V_{Wand}
$$
\n
$$
V_f
$$
\n
$$
V_{Wand}
$$
\n
$$
V_{HurFenster-U-Wert massgebend}
$$

Aufgrund der ähnlichen Abmessungen und der gleichen Kennwerten kann für die Fenster Nr. 1 und 5 der gleiche U-Wert wie für die Fenstertüren Nr. 2, 4, 6 und 7 angenommen werden.

Tragen Sie die fehlenden Fenster U-Werte in die Tabelle zur Berechnung des Transmissionsverlustfaktors (Lösungsblatt, Aufgabe 3b) ein.

#### **Aufgabe 3: Wärmeverlustfaktor**

Die Wärmeverluste ergeben sich aus Transmissions- und Lüftungsverlusten.

a) Markieren Sie die Wärmebrücken in den Plänen. Die zu berücksichtigenden Wärmebrücken sind in der Tabelle zur Berechnung des Transmissionsverlustfaktors (Lösungsblatt, Aufgabe 3b) aufgelistet.

Berechnen Sie die Längen der linienförmigen Wärmebrücken der Fenster 1 und 5, der Fenstertüren 2, 4 und 6 sowie der Türen 3 und 7 (siehe Tabelle: Fenster und verglaste Türen, bzw. Pläne: Nordund Südfassade). Beachten Sie den erhöhten Ψ-Wert für den Fensteranschlag an den Oberkanten der Fenster und Fenstertüren mit Rollo (Fenster 1 und 5, Fenstertüren 2, 4 und 6). Tragen Sie die Ergebnisse in die Tabelle zur Berechnung des Transmissionsverlustfaktors (Lösungsblatt, Aufgabe 3b) ein.

b) Berechnen Sie die Transmissionsverlustfaktoren der einzelnen Elemente  $H_{T,i}$ , sowie den Transmissionsverlustfaktor H<sub>T</sub> des gesamten Gebäudes. (Reduktionsfaktor b aus Auszug SIA 380/1, Tabelle 5)

$$
H_{\tau} = \sum_{i} H_{\tau,i} = \sum_{i} (A_{i} \cdot U_{i} \cdot b_{i}) + \sum_{k} (L_{k} \cdot \Psi_{k} \cdot b_{k}) + \sum_{i} (N_{i} \cdot \chi_{i} \cdot b_{i})
$$
 [W/K]

- c) Der Aussenluftvolumenstrom wird gemäss Standardnutzung angenommen. Wie gross ist der Lüftungsverlustfaktor H<sub>v</sub>? (Auszug SIA 380/1, Standardnutzungen)
- d) Berechnen Sie den Wärmeverlustfaktor *H*.

 $H = H_T + H_V$ 

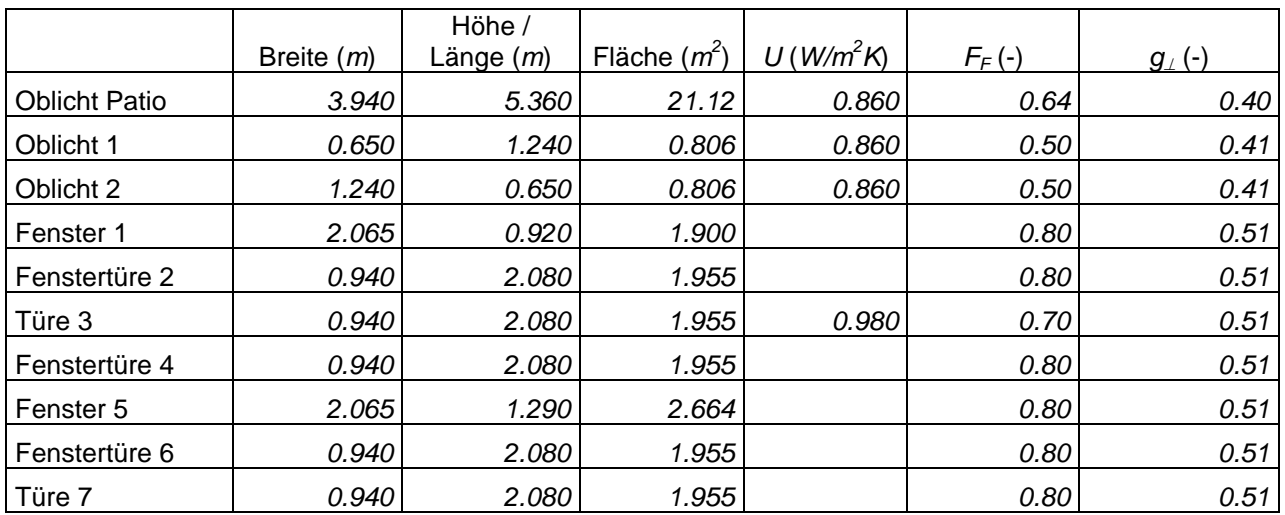

Fenster und verglaste Türen

#### **Aufgabe 4: Wärmegewinne**

Die Wärmegewinne ergeben sich aus internen und solaren Gewinnen.

- a) Berechnen Sie die täglichen internen Wärmegewinne, die sich gemäss Standardnutzung aus der Wärmeabgabe von Personen Q<sub>iP d</sub> sowie dem Elektrizitätsbedarf Q<sub>iFl d</sub> ergeben. (Auszug SIA 380/1, Standardnutzungen)
- b) Berechnen Sie die für die solaren Gewinne wirksamen Flächen *As* (siehe Tabelle: Fenster und verglaste Türen, Aufgabe 3). Dabei muss neben dem g-Wert der Verglasung (*g* = *0.9 g*⊥) und dem Abminderungsfaktor für die Fensterrahmen *FF* die Verschattung der Fenster berücksichtigt werden. Der Horizontwinkel α beträgt *10°* für die Südfassade, *30°* für die Nordfassade und *0°* für das Dach (Auszug SIA 380/1, Tabelle 6). Der Winkel β des Vordachs über der Türe 3 beträgt *45°* (Auszug SIA 380/1, Tabelle 7). Die Verschattung aufgrund der zurückversetzten Position der Fenster kann in diesem Beispiel vernachlässigt werden.

#### **Aufgabe 5: Jahresbilanz**

Die Wärmeverluste und Wärmegewinne werden monatsweise bilanziert. Der Ausnutzungsgrad für Wärmegewinne hängt dabei vom Verhältnis der Gewinne zu den Verlusten und von der thermischen Trägheit des Gebäudes ab.

Tragen Sie die Resultate der folgenden Berechnungen in die vorgegebene Tabelle (Lösungsblatt, Jahresbilanz) ein.

- a) Bestimmen Sie die Raumtemperatur gemäss Standardnutzung (Auszug SIA 380/1). Da das Beispielgebäude keine konventionelle Heizung benötigt, kann der Regelungszuschlag zur Raumtemperatur Δθ*i,g* = *0 K* angenommen werden. Wie gross ist die mittlere Temperaturdifferenz im Januar?
- b) Berechnen Sie die monatlichen Transmissions- Q<sub>T</sub>, Lüftungs- Q<sub>V</sub> und Gesamtwärmeverluste Q<sub>tot</sub> im Januar. (Auszug SIA 380/1, Jahresbilanz)
- c) Berechnen Sie die monatlichen internen Q<sub>i</sub>, solaren Q<sub>S</sub>, sowie die totalen Wärmegewinne Q<sub>g</sub> im Januar. (Auszug SIA 380/1, Jahresbilanz)
- d) Bestimmen Sie die Zeitkonstante $\tau$  des Gebäudes (Auszug SIA 380/1, Spezielle Eingabedaten). Für die Wärmespeicherfähigkeit pro Energiebezugsfläche kann der Rechenwert verwendet werden (mittelschwere Bauweise, Auszug SIA 380/1 Tabelle 9).
- e) Berechnen Sie das Wärmegewinn/-verlust-Verhältnis γ und den Ausnutzungsgrad für Wärmegewinne <sup>η</sup>*g* im Januar (Auszug SIA 380/1, Spezielle Eingabedaten).
- f) Berechnen Sie die genutzten Wärmegewinne *Qug* und den Deckungsgrad durch Wärmegewinne *fug* im Januar. (Auszug SIA 380/1, Jahresbilanz)
- g) Berechnen Sie den Heizwärmebedarf *Qh* im Januar und für das ganze Jahr. (Auszug SIA 380/1, Jahresbilanz)

#### **Aufgabe 6: Vergleich mit Grenzwert und Zielwert**

Vergleichen Sie den berechneten Jahres-Heizwärmebedarf *Qh* mit dem korrigierten Grenzwert *Qh,li,korr* und dem Zielwert für Neubauten *Qh,ta*.

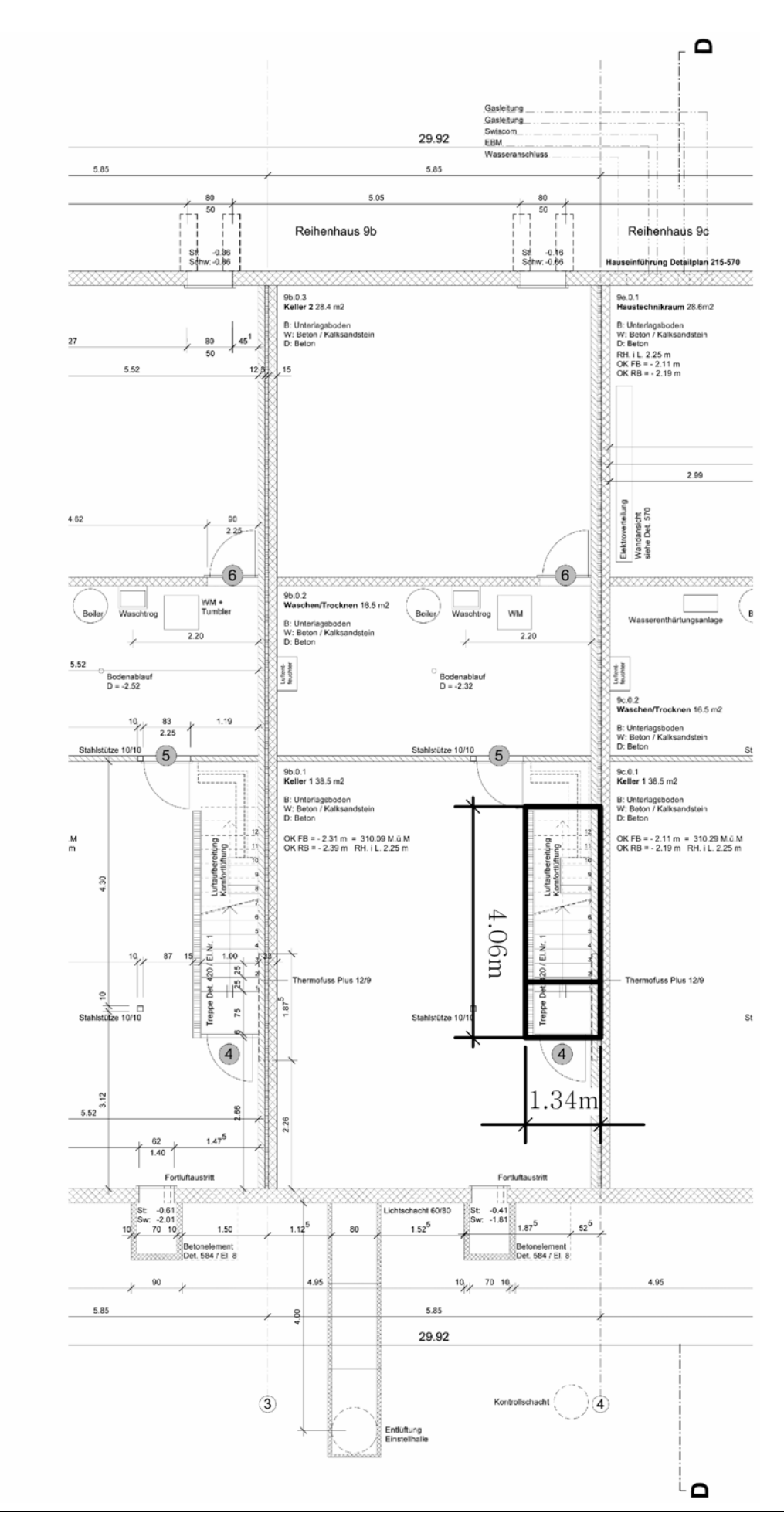

Kellergeschoss

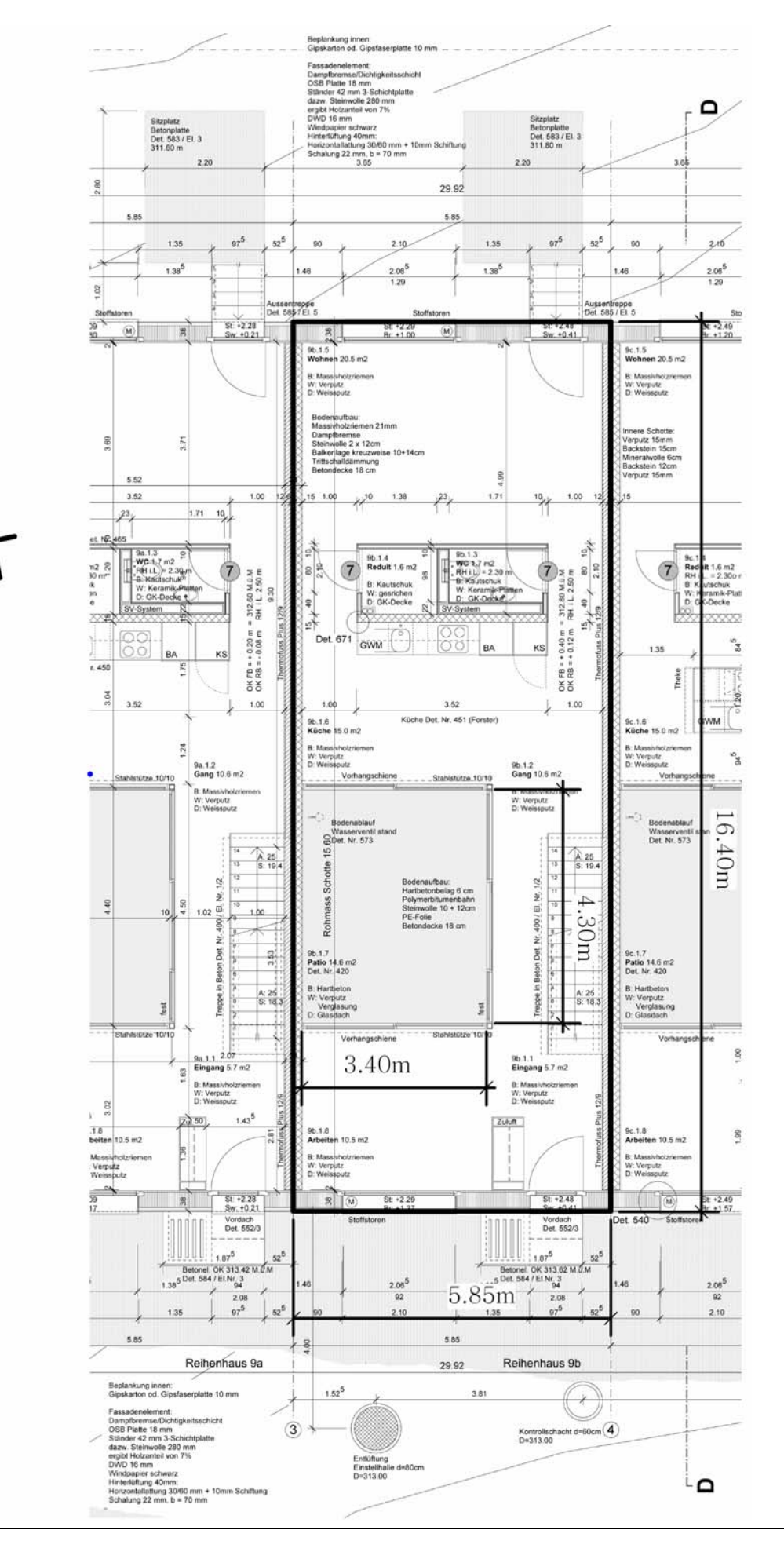

Erdgeschoss

 $\frac{94}{2.08}$ 

Br: +3.16<br>St: +5.24

 $\overline{\mathbf{8}}$ 

Det. 671

RH. i L. 2,50 m<br>OK FB = + 3,14 m<br>OK RB = + 3,08 m<br>3,09

 $\sum_{672}$ 

4

 $30m$ 

E<sub>2</sub>

Det.Nr.420

jeländer

Áquanur<br>Det. 667

īν

Geländer<br>Br: +3.16<br>St: +5.24  $\frac{94}{2.08}$ 

 $97^6$ 

 $\dot{a}$ 

 $1.10$ J

 $\left( 7\right)$ 

Gelä der Det Sanisk  $\overline{a}$ 

ilankung innen:<br>skarton od. Gipsfa:

 $\Omega$ 

 $\frac{94}{2.08}$ 

Br: +3.36<br>St: +5.44

Geländer<br>Stoffston

 $\begin{array}{|c|c|}\n\hline\n9c.2.3\n\end{array}\n\begin{array}{|c|c|}\n\hline\n\text{Zimmer 16.5 m2}\n\end{array}$ 

OK FB = + 3.35 m<br>OK RB = + 3.28 m

B: Massivholz<br>W: Verputz<br>D: Weissputz

Det. 670.2

9c.2.4<br>Zimmer 13.2 m2

B: Massivholz<br>W: Verputz<br>D: Weissputz

 $mg1.0$ 

um Patio

OK FB = + 3.35 m =<br>OK RB = + 3.28 m

9c.2.5<br>Zimmer 16.5 m2

B: Massivholz<br>W: Verputz<br>D: Weissputz

16.40m

16.75 M.G.M<br>H. i L. 2.50 m

4.91

 $4.87^{5}$ 

ە⊧

er Det A40/65

 $\overline{2}$  .

5.75 M.G.M<br>L. 2.50 m

 $4,52$ 

)et. Ni

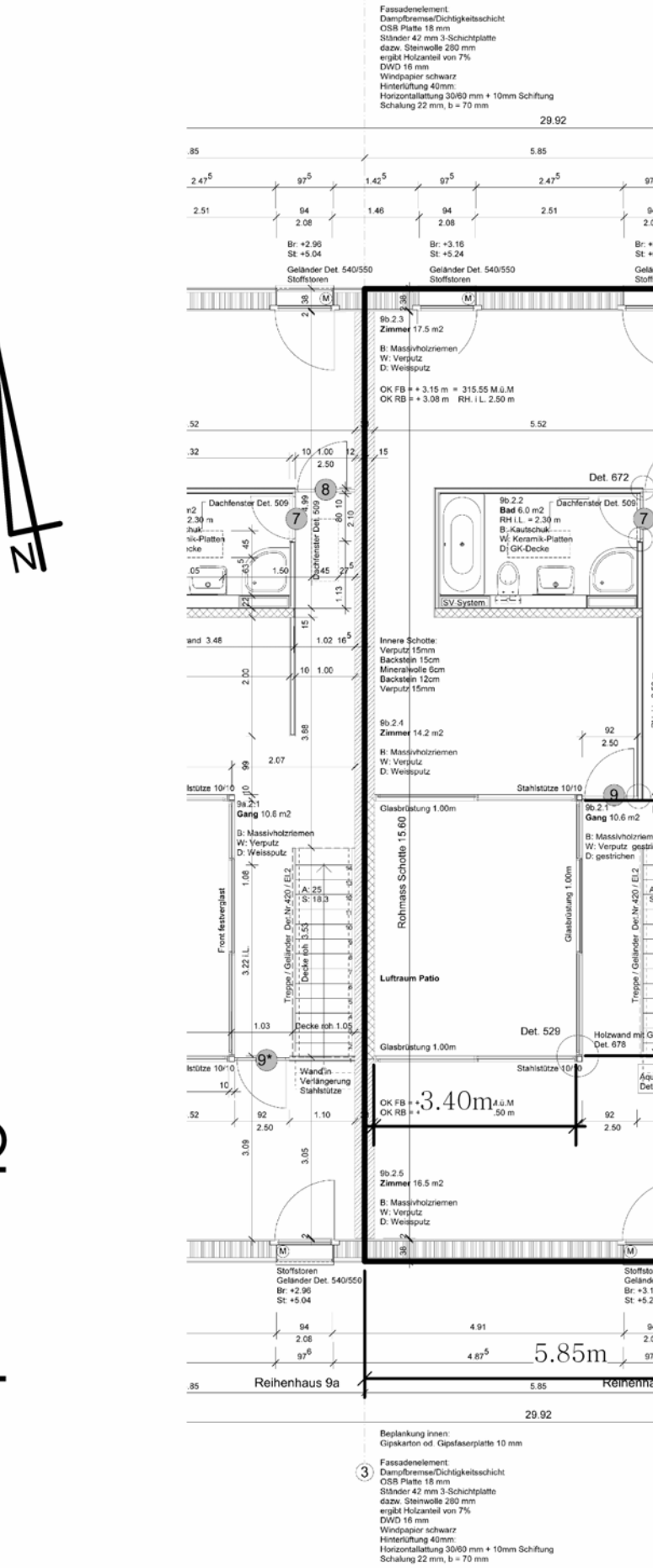

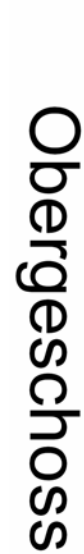

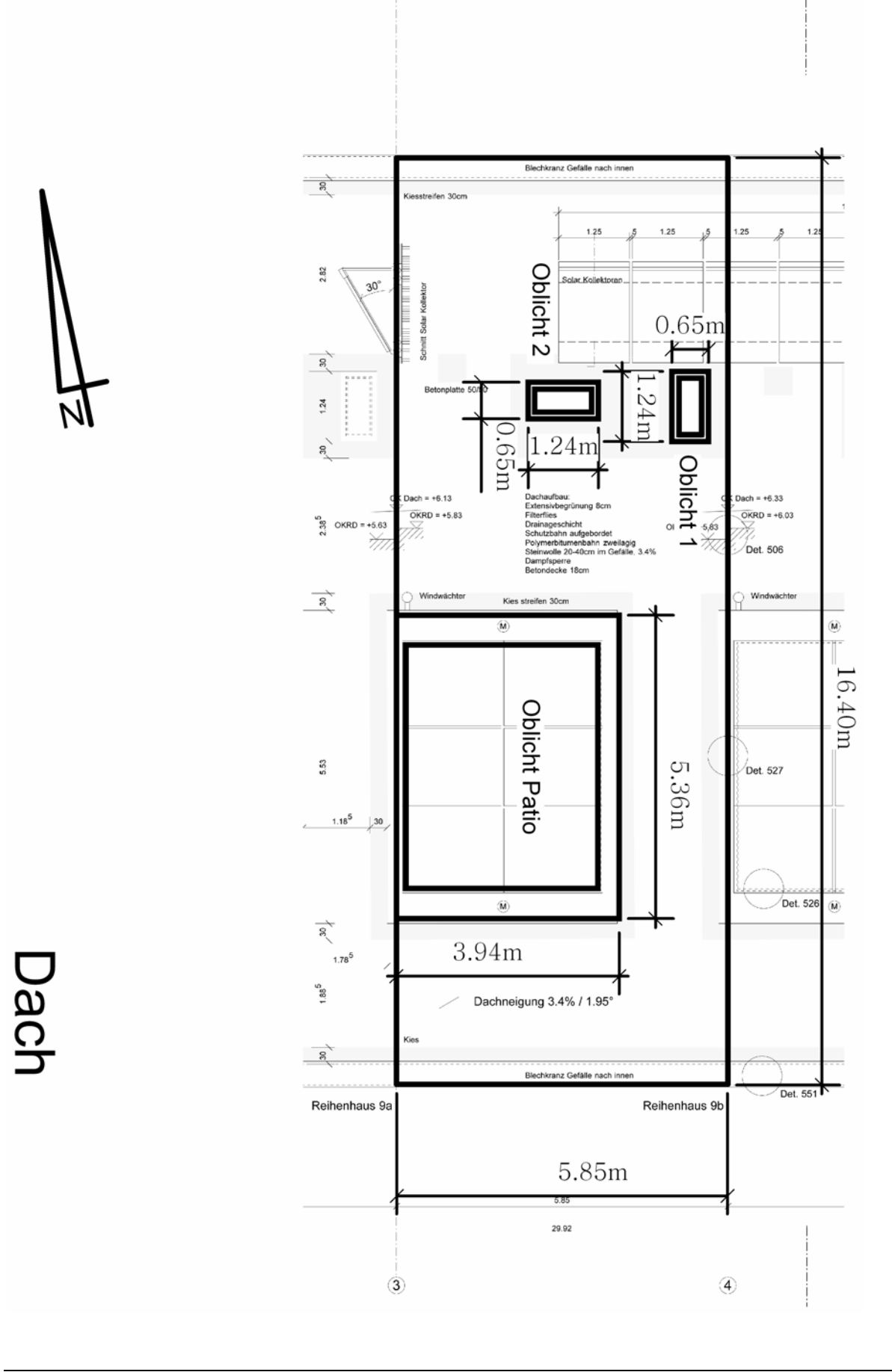

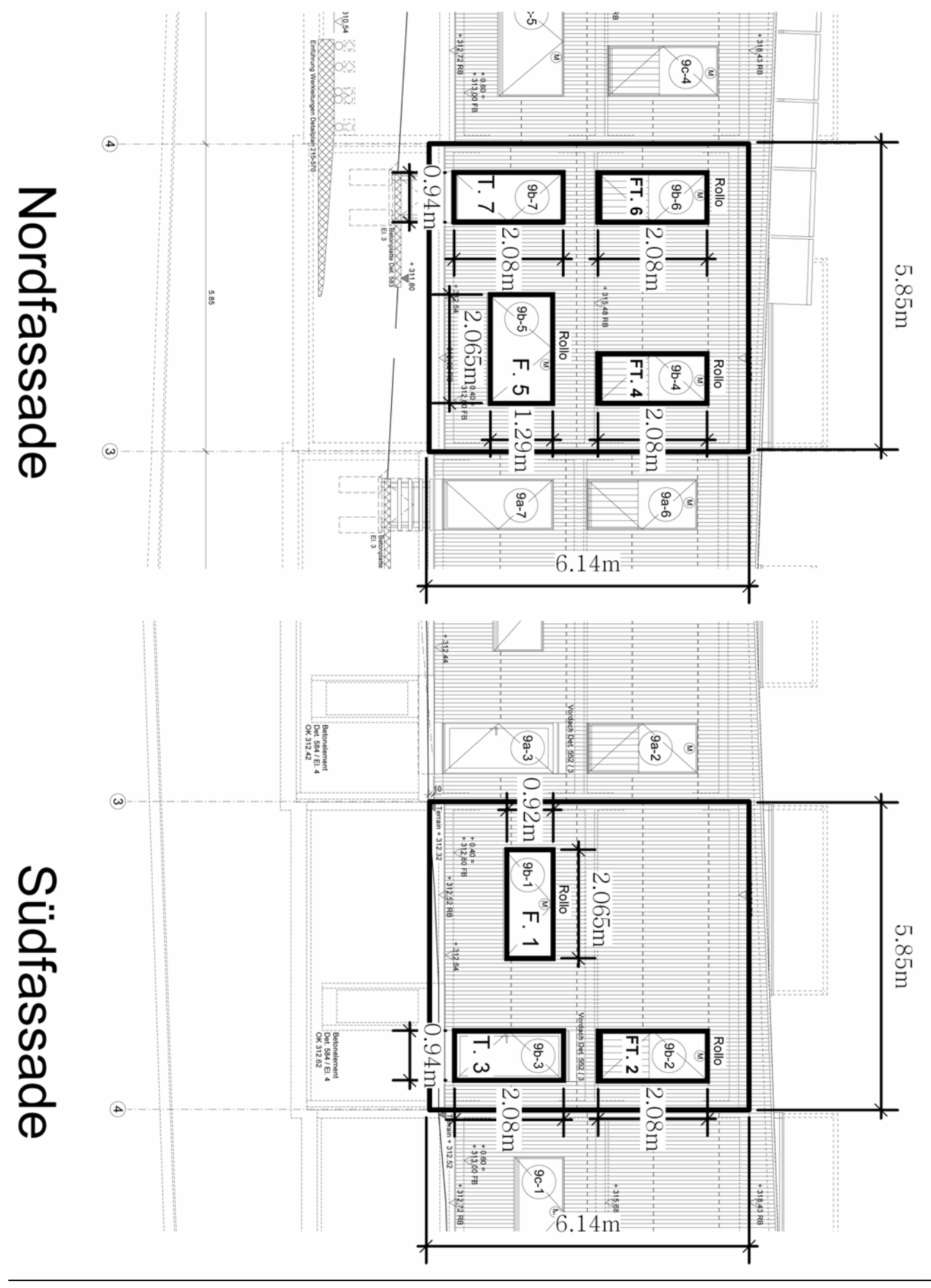

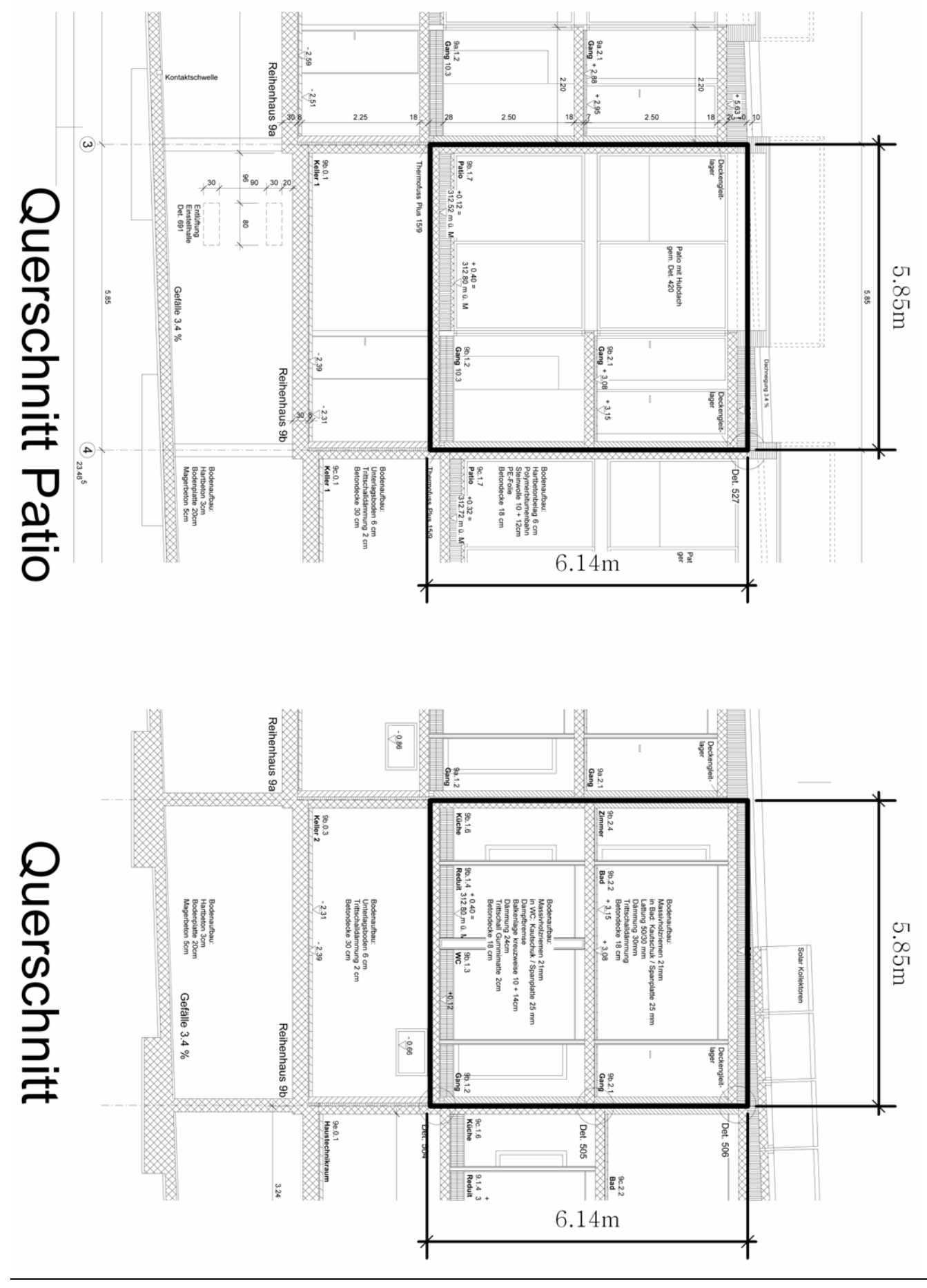

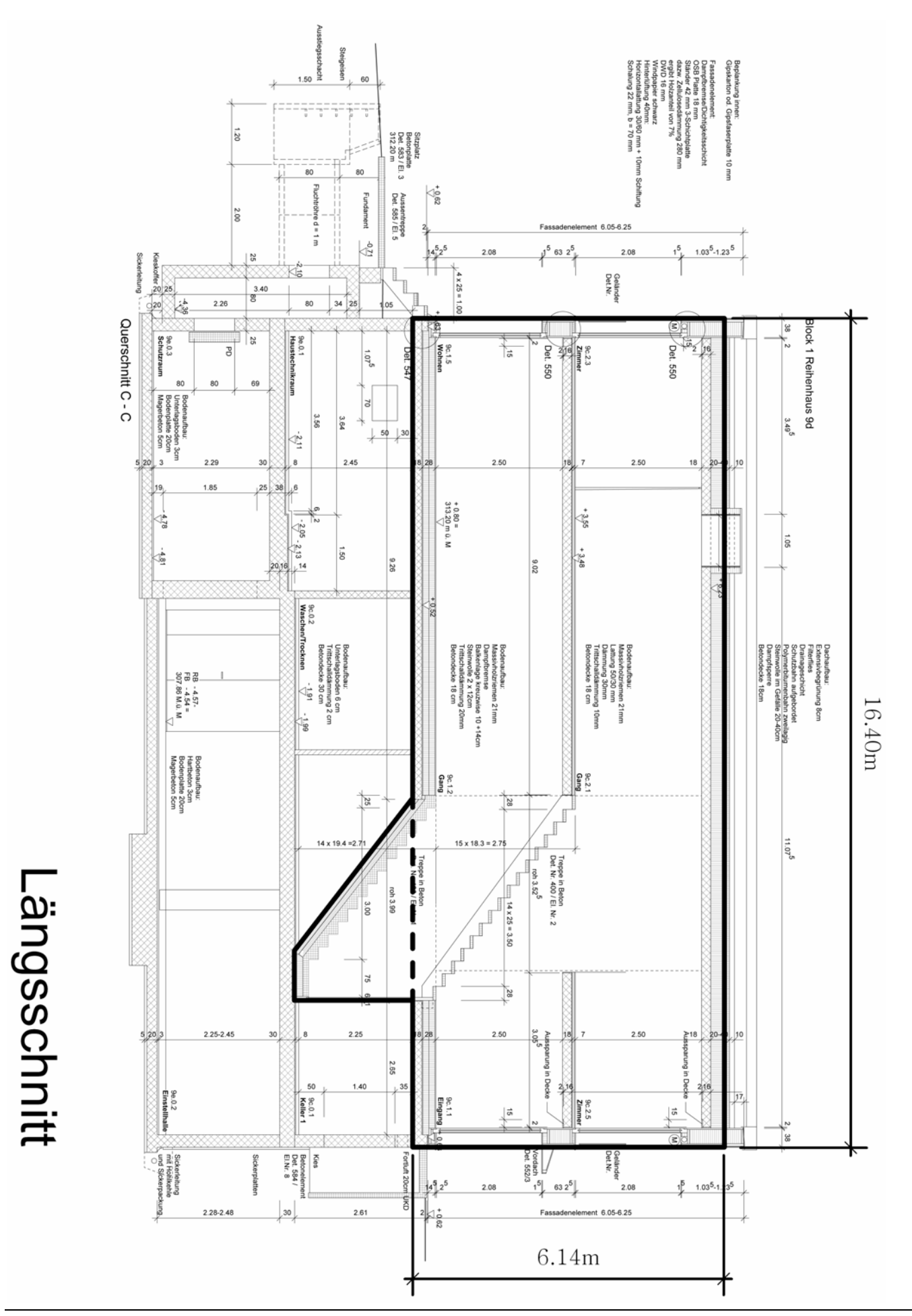

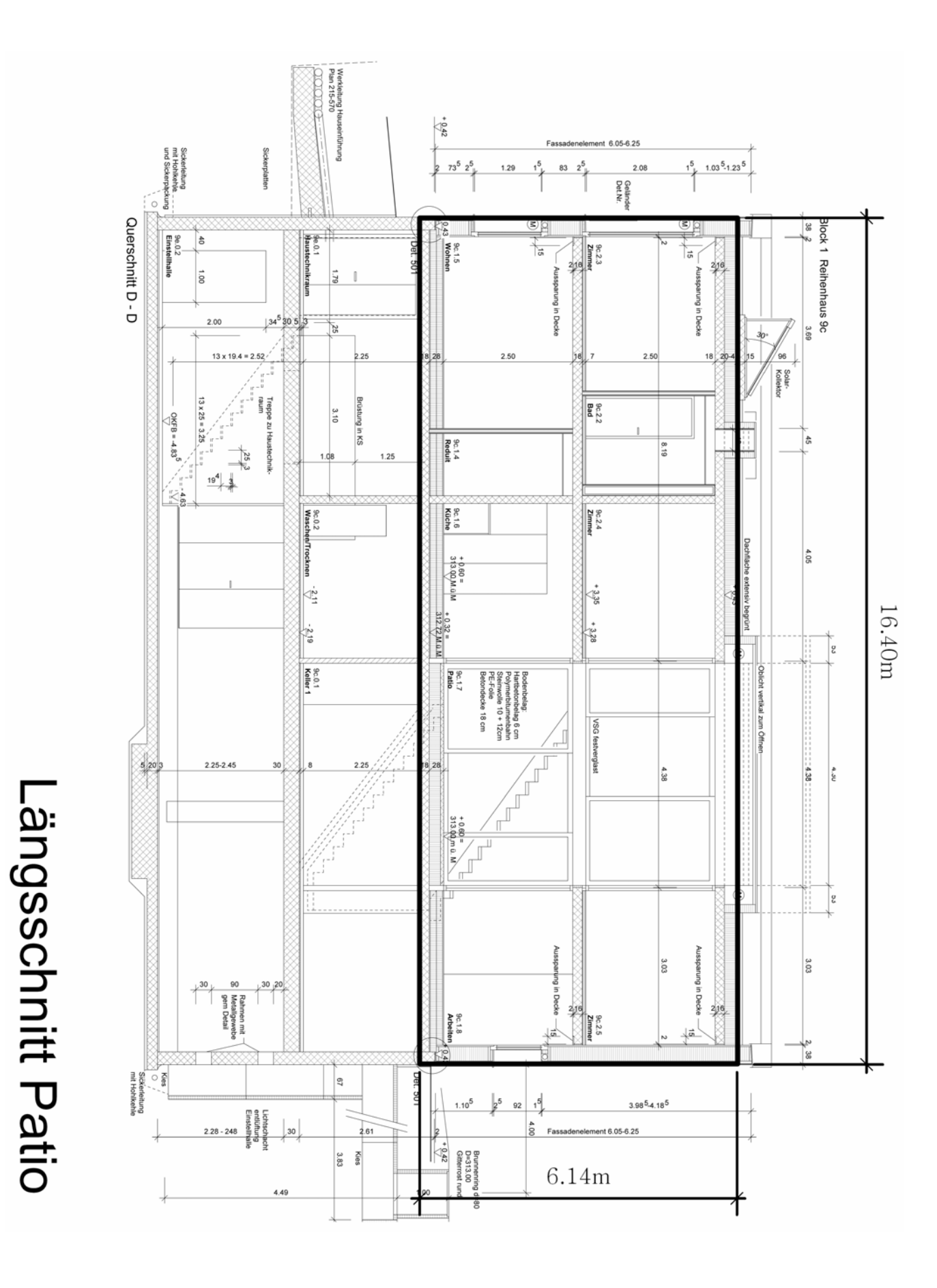

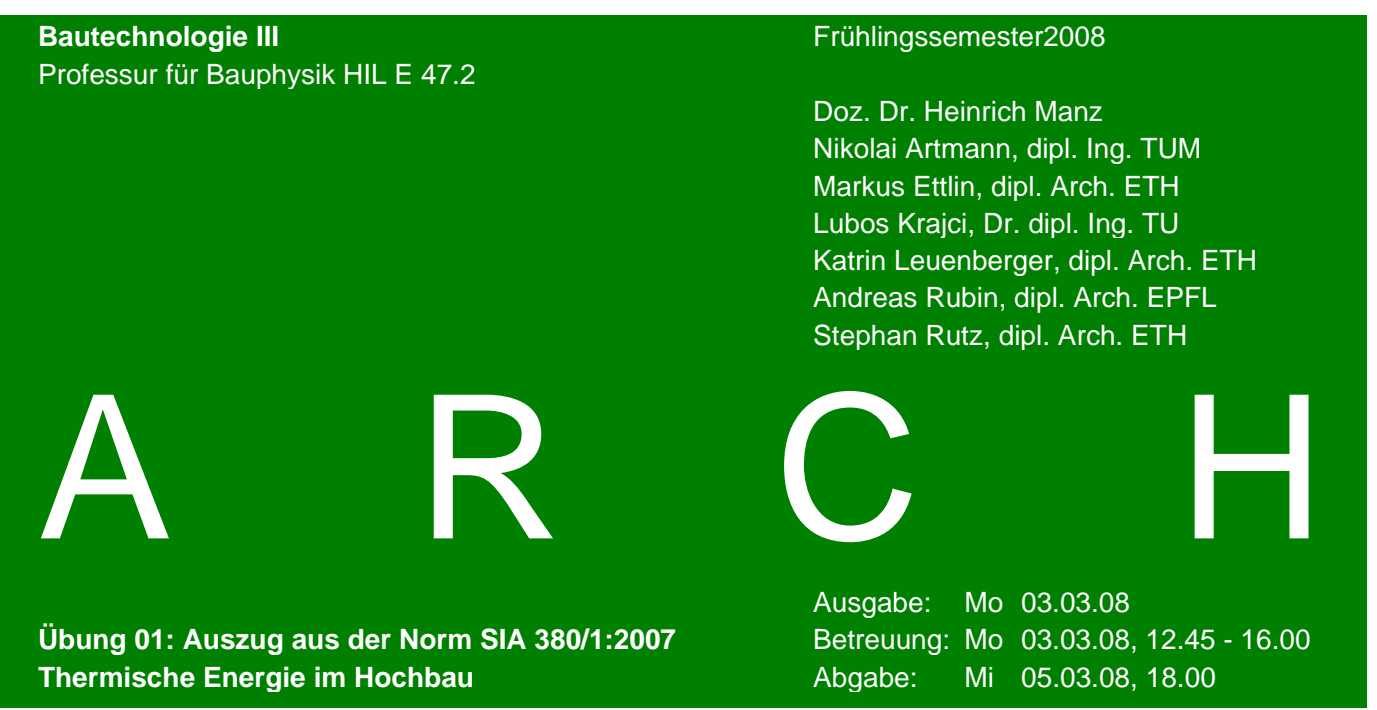

### **DEFINITIONEN**

### Energiebezugsfläche (EBF)  $A_E(m^2)$

Summe aller ober- und unterirdischen Geschossflächen, für deren Benutzung ein Beheizen oder Klimatisieren notwendig ist. Geschossflächen mit einer lichten Raumhöhe kleiner als *1,0 m* zählen nicht zur Energiebezugsfläche. Gemäss SIA 416/1.

### **Gebäudehüllfläche** *Ath* **(***m<sup>2</sup>* **)**

Die Gebäudehüllfläche ist die Fläche der thermischen Gebäudehülle (Aussenabmessungen). Sie setzt sich zusammen aus den Flächen gegen aussen, gegen unbeheizte Räume und gegen Erdreich sowie gegen allfällige benachbarte beheizte Räume.

Bei der Berechnung der thermischen Gebäudehüllfläche *Ath* werden die Flächen gegen unbeheizt und gegen Erdreich mit ihren jeweiligen Reduktionsfaktoren multipliziert. Flächen gegen benachbarte beheizte Räume werden nicht mitgezählt.

$$
A_{th} = \sum_{j} A_{e,j} + \sum_{k} b_{u,k} A_{u,k} + \sum_{l} b_{G,l} A_{G,l}
$$

- *Ath* thermisch gewichtete Gebäudehüllfläche
- *Ae,j* Flächen gegen Aussenklima
- *buk* Reduktionsfaktoren für Wärmeverluste gegen unbeheizte Räume (Tabelle 5)
- *Auk* Flächen gegen unbeheizte Räume
- *bGl* Reduktionsfaktoren für Wärmeverluste gegen Erdreich (Tabelle 5)
- *AGl* Flächen gegen Erdreich

#### **Gebäudehüllzahl** *Ath/AE* **(-)**

Verhältnis der thermischen Gebäudehüllfläche *Ath* zur Energiebezugsfläche *AE*. Sie charakterisiert die Form und die Abmessung des Gebäudes. Gemäss SIA 416/1.

### **Länge der Berechnungsperiode** *tc* **(***d***)**

Berechnungsperiode ist der Monat. Als Eingabegrösse wird die Anzahl Tage pro Monat verwendet:

*tc* = *28, 30* bzw. *31 d* 

# **GEBÄUDEKATEGORIEN UND STANDARDNUTZUNGEN**

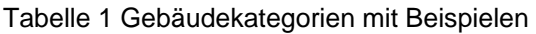

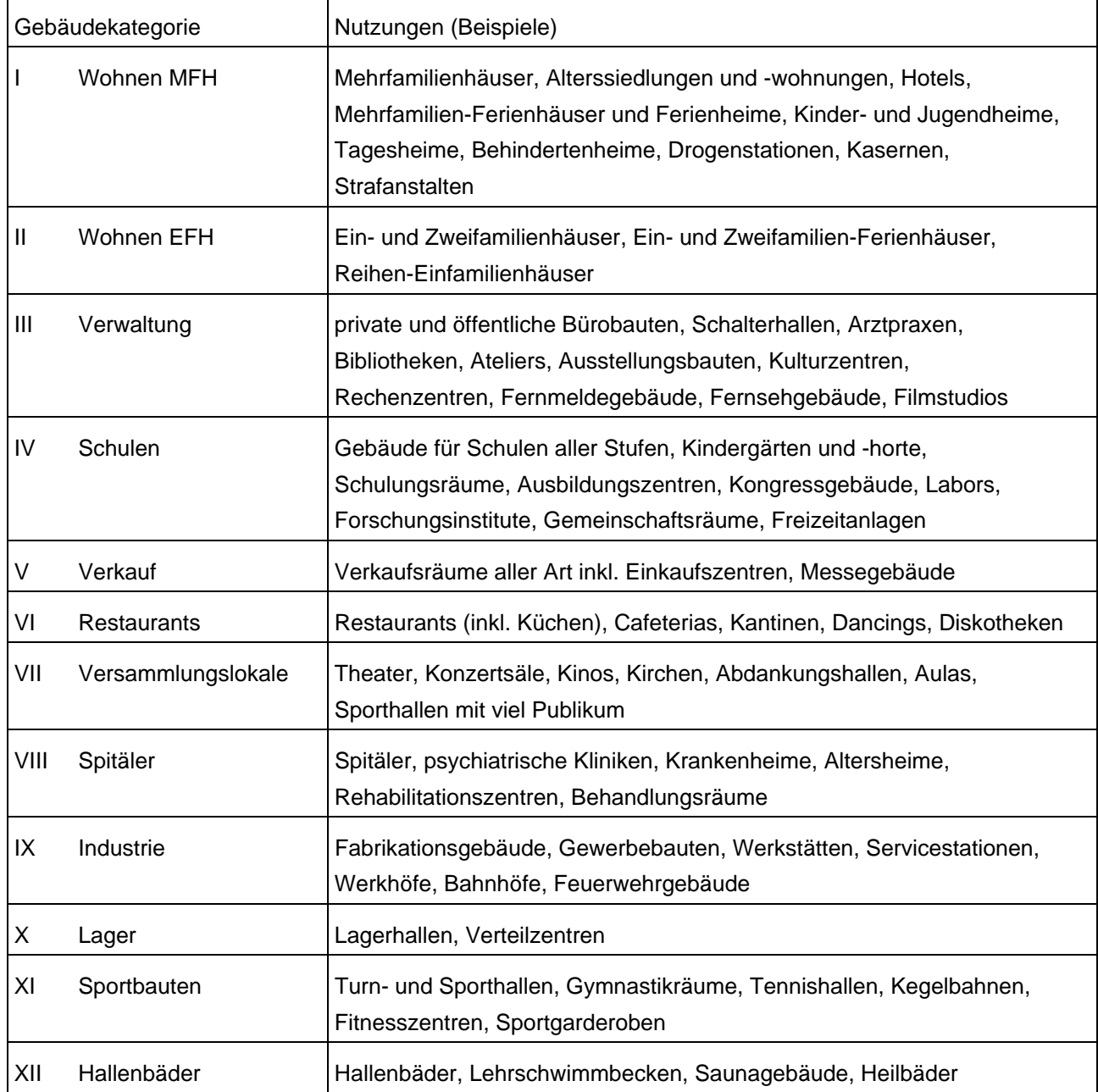

#### Tabelle 2 Übersicht über die Standardnutzungswerte

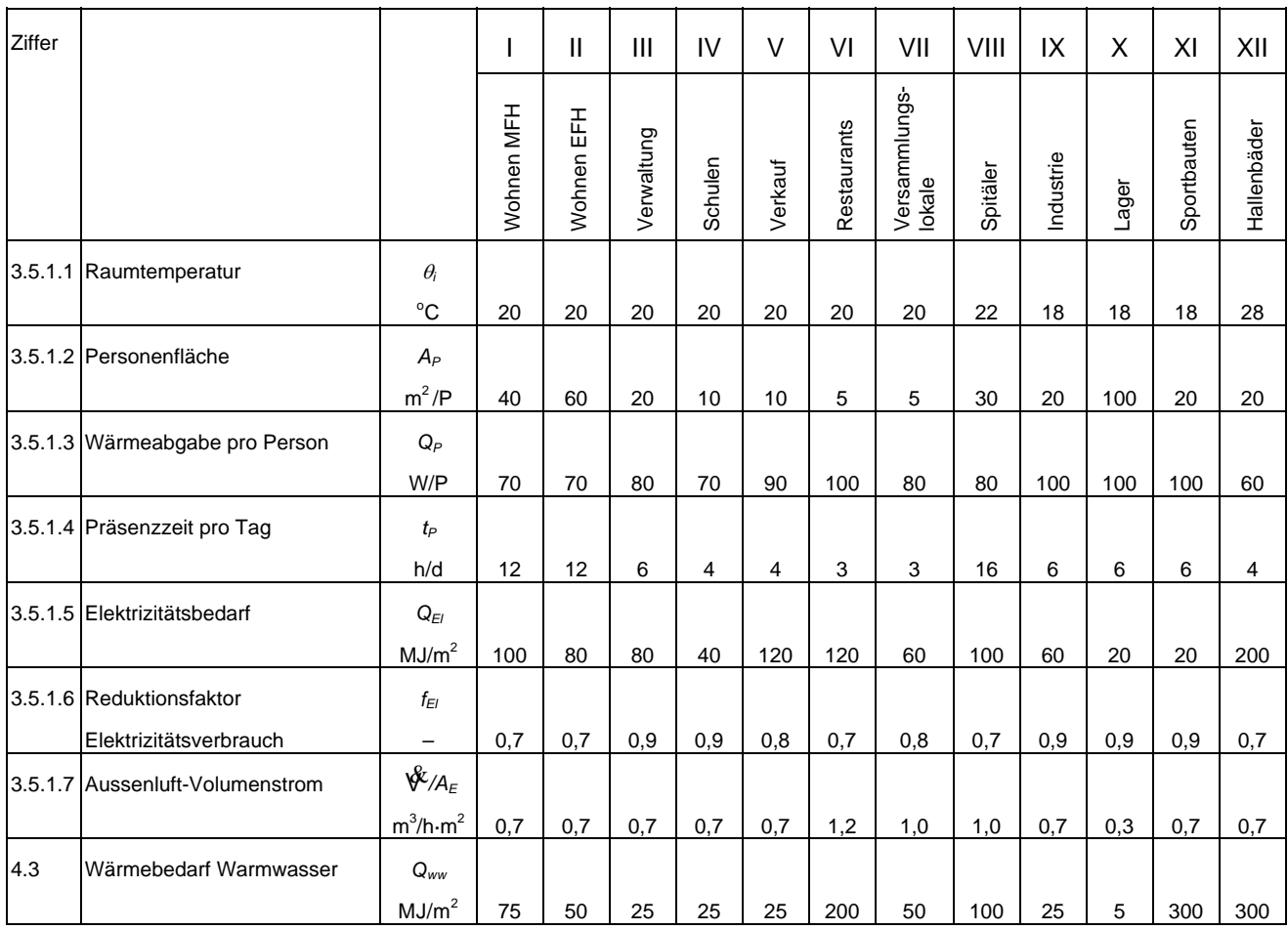

### **Regelungszuschlag zur Raumtemperatur** Δθ*i,g* **(***K***)**

Die Berechung des Heizwärmebedarfs beruht auf der Annahme einer idealen Regelung, die in allen Räumen die Raumtemperatur auf die Soll-Temperatur regelt und rasch auf veränderte Wärmegewinne reagiert. Der Regelungszuschlag zur Raumtemperatur beschreibt den Einfluss einer nicht idealen Regelung auf den Heizwärmebedarf.

Tabelle 3 Regelungszuschlag zur Raumtemperatur Δθ*i,g* (Rechenwerte)

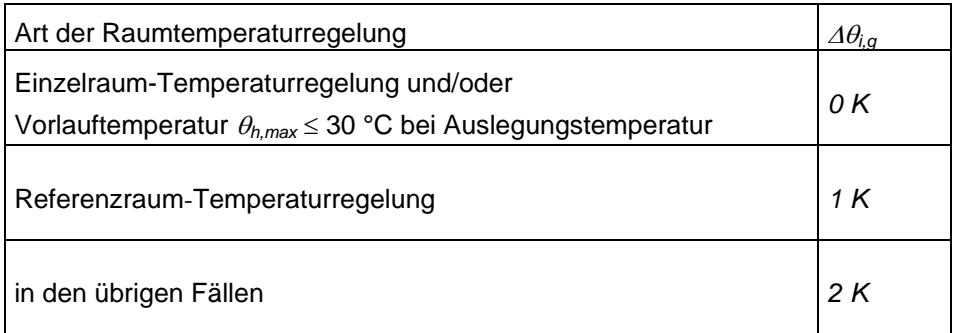

Es gilt der niedrigste zutreffende Zuschlag.

#### korrigierte Raumtemperatur θ*i,korr* (°C)

 $\theta$ *i*,*korr* =  $\theta$ *i* +  $\Delta \theta$ *i,g* 

### **Tägliche interne Wärmegewinne** *Qi,d* **(***J/m<sup>2</sup> d***)**

Die auf die Energiebezugsfläche bezogenen täglichen Wärmegewinne von Personen Q<sub>iP,d</sub> ergeben sich aus der Personenfläche A<sub>P</sub>, der Wärmeabgabe pro Person Q<sub>P</sub>, und der Präsenzzeit pro Tag t<sub>P</sub> (Tabelle 2).

$$
Q_{ip,d} = \frac{Q_p}{A_p} \cdot t_p \cdot 3600 \, \text{s/h}
$$

Die auf die Energiebezugsfläche bezogenen täglichen Wärmegewinne von elektrischen Geräten Q<sub>IEl.d</sub> ergeben sich aus dem Elektrizitätsbedarf Q<sub>EI</sub> und dem Reduktionsfaktor  $f_{E}$  (Tabelle 2).

$$
\mathsf{Q}_{iEl,d} = \frac{\mathsf{Q}_{El} \cdot f_{El}}{365 \, d}
$$

#### Lüftungsverlustfaktor,  $H_V$  (W/K)

Der Lüftungsverlustfaktor berechnet sich aus dem Aussenluftvolumenstrom  $\mathscr{C}\!\!\!\mathscr{S}\!\!\!\mathscr{A}_\varepsilon$  (Tabelle 2) und der Wärmespeicherfähigkeit der Luft  $(\rho_a \cdot c_a)$  (Klima, Höhenlage über Meer).

$$
H_{\rm V} = \frac{\mathbf{V}^{\mathbf{k}}}{A_{\rm E}} \cdot A_{\rm E} \cdot \frac{(\rho_{\rm a} \cdot \mathbf{c}_{\rm a})}{3600 \text{ s}/h}
$$

### **KLIMA**

#### **Klimadaten**

Basel Binningen Höhe: 316 m ü.M.

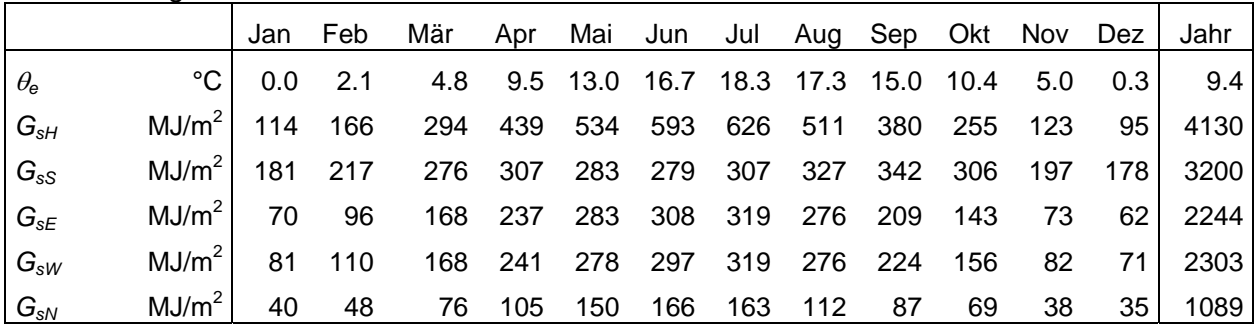

#### **Höhenlage über Meer** *h* **(m)**

Beim Nachweis ist die Höhenlage der zu verwendenden Klimastation einzusetzen. Diese Angabe dient zur Berechnung der spezifischen Wärmespeicherfähigkeit der Luft nach der Formel

$$
\rho_a \cdot c_a = 1220 \cdot (0.14 \cdot h) \text{ in } J/(m^3 \cdot K)
$$

### **GRENZ- UND ZIELWERTE**

#### Grenzwert für den Heizwärmebedarf  $Q_{h,li}$  (*MJ/m*<sup>2</sup>)

Die Grenzwerte für Neubauten ergeben sich aus der folgenden Gleichung und mit den Werten aus Tabelle 4.

 $Q_{h, li} = Q_{h, li0} + \Delta Q_{h, li} \cdot (A_{th}/A_E)$ 

Die mit den Tabellenwerten errechneten Grenzwerte gelten für eine Jahresmitteltemperatur θ*ea* von *8,5 °C*. Sie werden um *4% pro K* höhere oder tiefere Jahresmitteltemperatur reduziert bzw. erhöht. Es gilt die Jahresmitteltemperatur der für die Berechnung verwendeten Klimastation.

 $Q_{h,li,korr} = Q_{h,li} \cdot (1 + 0.04 \frac{1}{K} \cdot (8.5 \frac{0}{C} - \theta_{\text{e}a}))$ 

### **Zielwert für den Heizenergiebedarf** *Qh,ta* **(***MJ/m<sup>2</sup>* **)**

Die Zielwerte *Qh,ta* für Neubauten betragen *60%* der Grenzwerte für Neubauten.

Tabelle 4 Grenzwerte für den Heizwärmebedarf pro Jahr von Neubauten

(bei 8,5 °C Jahresmitteltemperatur)

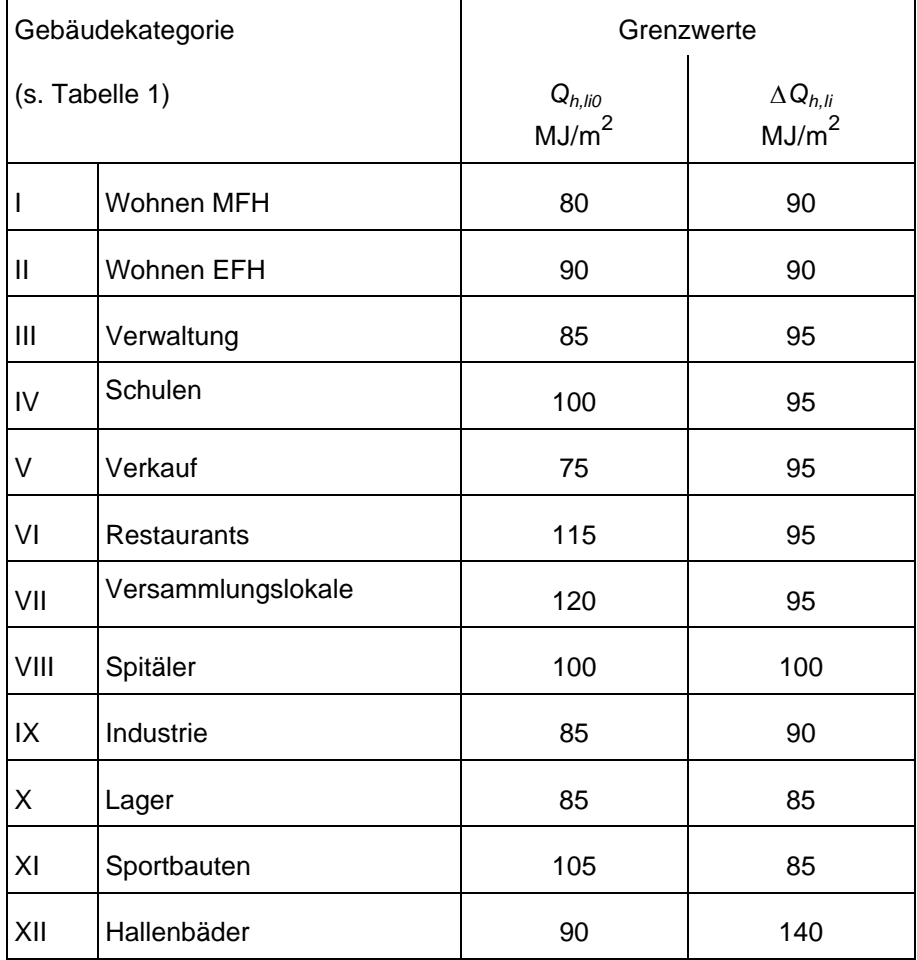

### **BAUTEILEIGENSCHAFTEN**

**Reduktionsfaktor für Wärmeverluste von Decke, Wand bzw. Boden gegen unbeheizte Räume:** *buR***, (-)** 

Der Reduktionsfaktor *b* ist gleich dem Verhältnis der Temperaturdifferenz zwischen Innenraum und unbeheiztem Raum zur Temperaturdifferenz zwischen Innenraum und Aussenklima.

Tabelle 5 Reduktionsfaktoren für Wärmeverluste gegen unbeheizte Räume (Rechenwerte)

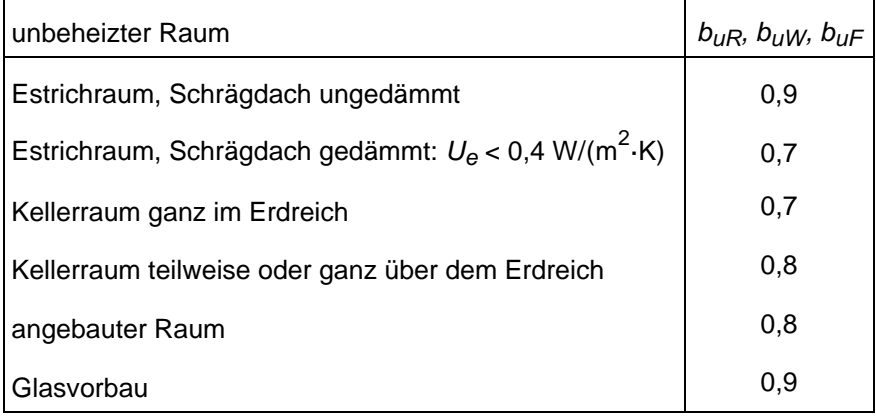

Die Reduktionsfaktoren werden auch auf Wärmebrücken gegen unbeheizte Räume angewendet.

#### **Gesamtenergiedurchlassgrad** *g* **(-)**

Die Norm SN EN 410 gibt eine Methode zur Berechnung des Gesamtenergiedurchlassgrads *g*⊥ für senkrecht auftreffendes Licht. Die Produktwerte beziehen sich ebenfalls auf senkrecht einfallendes Licht. Um den durchschnittlichen Einfallswinkel und den durchschnittlichen Grad der Verschmutzung zu berücksichtigen, wird der nach Norm SN EN 410 berechnete Wert bzw. der Produktwert für alle Orientierungen um  $10\%$  vermindert ( $q = 0.9 q<sub>1</sub>$ ).

#### **Abminderungsfaktor für Fensterrahmen** *FF* **(-)**

Der Abminderungsfaktor für Fensterrahmen ergibt sich aus dem Verhältnis der durchsichtigen Fläche zur Fensterfläche *Aw*. Sofern kein anderer Wert nachgewiesen ist, ist der Rechenwert *0,7* zu verwenden.

#### **Verschattungsfaktor**  $F_S$  **(-)**

Der Verschattungsfaktor berücksichtigt die Minderung der Sonneneinstrahlung durch die Topographie, durch andere Gebäude und durch feste bauliche Elemente des Gebäudes selbst (inkl. Position des Fensters in Bezug auf die Fassade).

Der Verschattungsfaktor F<sub>S</sub> setzt sich aus drei Verschattungsfaktoren zusammen:

$$
F_{s} = F_{s1} \cdot F_{s2} \cdot F_{s3}
$$

- *FS1* Verschattungsfaktor Horizont (Topographie und andere Gebäude)
- *FS2* Verschattungsfaktor Überhang
- *FS3* Verschattungsfaktor Seitenblende

#### **Verschattungsfaktor Horizont**  $F_{S1}$  **(-)**

Der Verschattungsfaktor Horizont kann fassadenweise bestimmt werden. Der Horizontwinkel wird bezüglich der Fassadenmitte bestimmt. Es wird die im Zeitpunkt der Berechnung effektiv vorhandene Bauweise und bei aus mehreren Gebäuden bestehenden Projekten die Beschattung durch andere Gebäude des Projekts berücksichtigt.

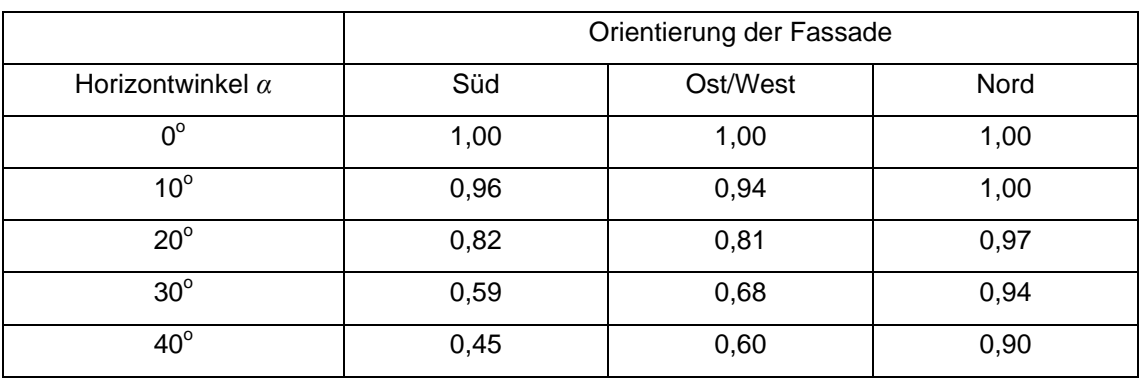

Tabelle 6 Verschattungsfaktor Horizont  $F_{S1}$  (Rechenwerte)

#### **Verschattungsfaktor Überhang**  $F_{S2}$  **(-)**

Der Verschattungsfaktor Überhang muss fensterweise bestimmt werden. Der Winkel wird bezüglich der Fenstermitte bestimmt.

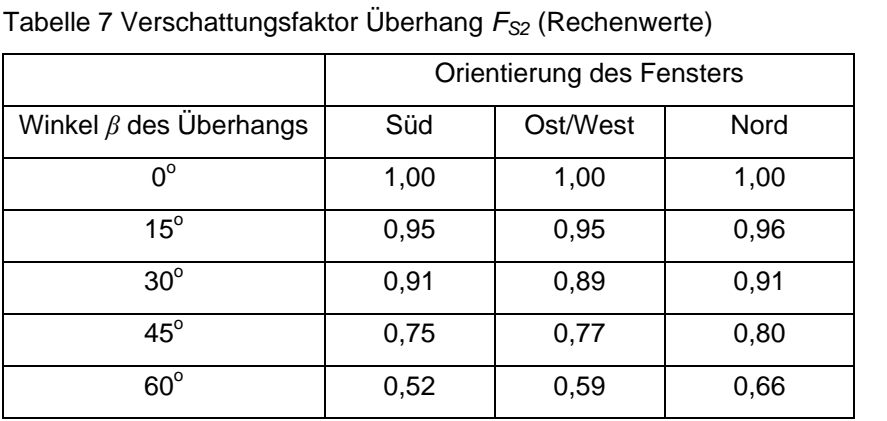

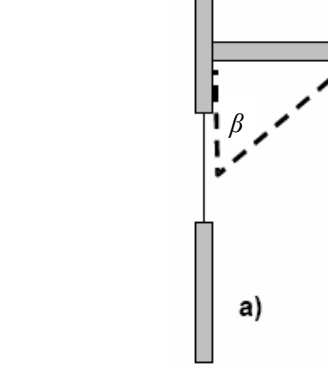

#### Verschattungsfaktor Seitenblende  $F_{S3}$  (-)

Der Verschattungsfaktor Seitenblende muss fensterweise bestimmt werden. Der Winkel wird bezüglich der Fenstermitte bestimmt. Der Rechenwert gilt für eine einseitige Blende. Bei nach Ost oder West orientierten Fenstern gilt er für auf der Südseite des Fensters liegende Seitenblenden; für auf der Nordseite liegende Seitenblenden gilt der Faktor *1.0*. Für Südfenster mit beidseitigen Seitenblenden müssen die beiden Rechenwerte miteinander multipliziert werden.

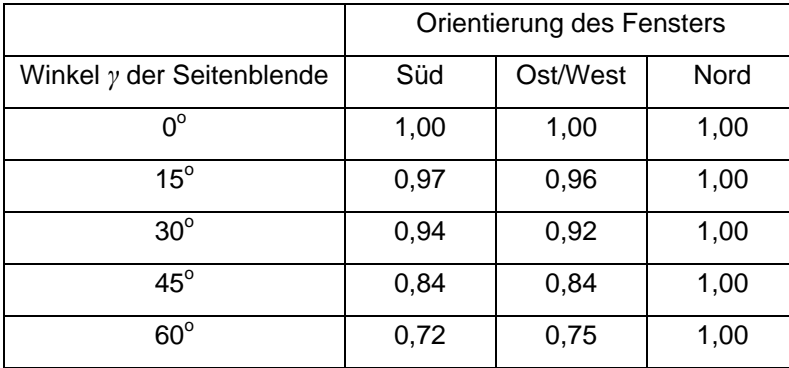

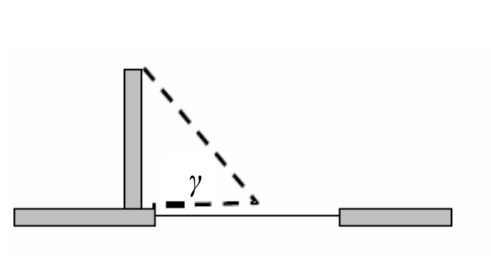

Tabelle 8 Verschattungsfaktor Seitenblende  $F_{S3}$  (Rechenwerte)

### **Verschattungsfaktor für Fenster in horizontalen Flächen**

Für Fenster in horizontalen Flächen wird nur der Verschattungsfaktor Horizont *FS1* angewendet. Der Horizontwinkel wird für alle vier Himmelsrichtungen bzgl. der Fenstermitte bestimmt, wobei die Beschattung durch das Gebäude selbst mitberücksichtigt wird. Der Verschattungsfaktor F<sub>S</sub> ergibt sich dann aus der Multiplikation der Werte für die vier Himmelsrichtungen.

### **SPEZIELLE EINGABEDATEN**

### **Wärmespeicherfähigkeit pro Energiebezugsfläche** *C/AE (MJ/m<sup>2</sup> K)*

Massgebend ist die effektive Wärmespeicherfähigkeit gemäss SN EN ISO 13786 Ziffer 7.2.2 ohne Berücksichtigung des Wärmeübergangswiderstandes *RSi* für Wärmeschwankungen mit einer Periode von *24 h*. Die Wärmespeicherfähigkeit wird auf die Energiebezugsfläche bezogen, damit einfache Rechenwerte angegeben werden können.

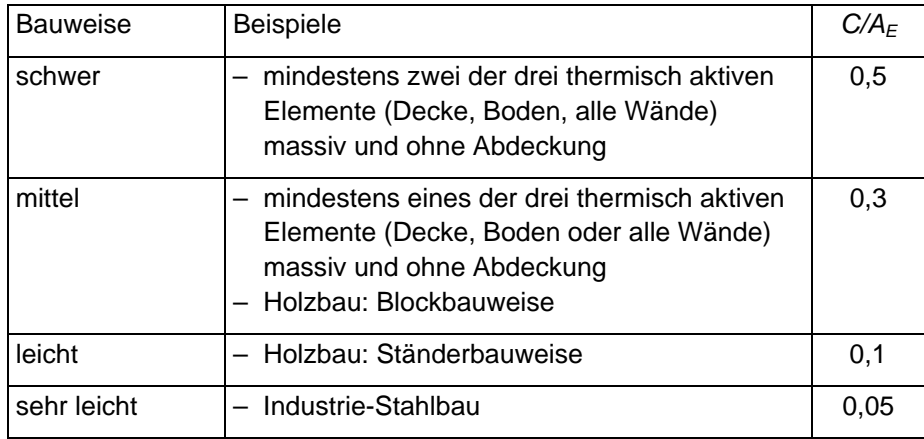

Tabelle 9 Wärmespeicherfähigkeit pro Energiebezugsfläche *C/A<sub>E</sub>:* in *MJ/(m<sup>2</sup>K)* (Rechenwerte)

#### **Zeitkonstante des Gebäudes** τ **(***h***)**

Die Zeitkonstante, welche die thermische Trägheit des beheizten Raumes charakterisiert, ist gleich der Wärmespeicherfähigkeit geteilt durch den spezifischen Wärmeverlust des Gebäudes.

$$
\tau = \frac{C}{H} = \frac{C/A_E}{H} A_E \frac{10^6}{3600 \text{ s}/h}
$$

### **Wärmegewinn/-verlust-Verhältnis** γ **(-)**

Verhältnis der Wärmegewinne zur Summe der Transmissions- und Lüftungswärmeverluste pro Berechnungsperiode (Monat).

$$
\gamma = \frac{\mathsf{Q}_g}{\mathsf{Q}_{\mathit{tot}}}
$$

#### **Ausnutzungsgrad für Wärmegewinne** <sup>η</sup>*g* **(-)**

Der Ausnutzungsgrad für Wärmegewinne ist abhängig vom Verhältnis der Gewinne zu den Verlusten und von der thermischen Trägheit des Gebäudes. Simulationen haben ergeben, dass der Ausnutzungsgrad mit einer empirischen Formel beschrieben werden kann, welche diese Parameter enthält:

$$
\eta_g = \frac{\left(1 - \gamma^a\right)}{\left(1 - \gamma^{a+1}\right)}
$$
 \n
$$
\eta_g = a/(a+1)
$$
 \n
$$
\gamma = 1
$$
 \n
$$
\gamma = 1
$$

 $\gamma$  Wärmegewinn/-verlust-Verhältnis

 $\tau$  Zeitkonstante des Gebäudes

$$
a = a_0 + (\tau/\tau_0) \qquad (a_0, \tau_0 \text{ aus Table} \ 10)
$$

Tabelle 10 Konstanten zur Bestimmung des Ausnutzungsgrads für Wärmegewinne

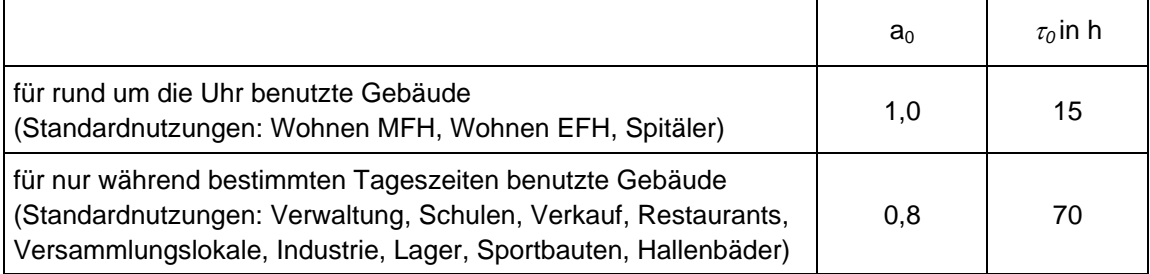

### **JAHRESBILANZ**

#### **Monatliche Wärmeverluste**

Monatliche Transmissionswärmeverluste  $Q_T(MJ/m^2)$ 

$$
Q_T = \frac{H_T \cdot \Delta \theta \cdot t_c \cdot 3600 \text{ s}/h \cdot 24 \text{ h}/d}{10^6 \cdot A_E}
$$

Monatliche Lüftungswärmeverluste Q<sub>V</sub> (MJ/m<sup>2</sup>)

$$
Q_V = \frac{H_V \cdot \Delta \theta \cdot t_c \cdot 3600 \text{ s}/h \cdot 24 \text{ h}/d}{10^6 \cdot A_E}
$$

Monatliche Gesamtwärmeverluste Q<sub>tot</sub> (MJ/m<sup>2</sup>)

 $Q_{tot} = Q_V + Q_T$ 

### **Monatliche Wärmegewinne** *Qg* **(***MJ/m<sup>2</sup>* **)**

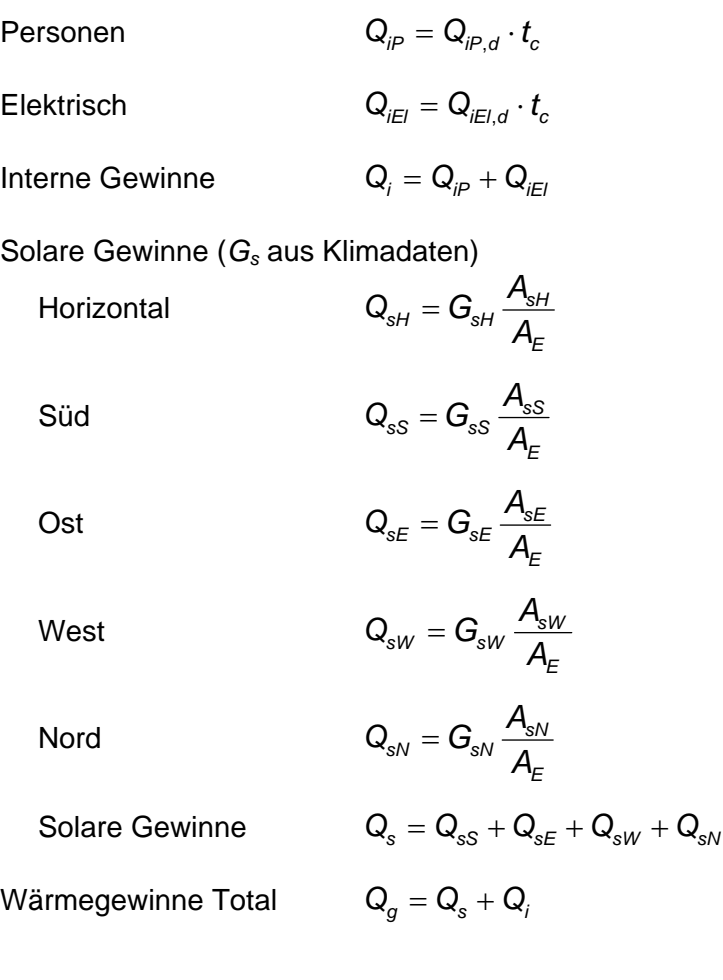

#### **Genutzte Wärmegewinne** *Qug* **(***MJ/m<sup>2</sup>* **)**

Anteil der monatlichen Wärmegewinne, die zu einer Verminderung des Heizwärmebedarfs führen.

$$
\mathsf{Q}_{\mathit{ug}} = \mathsf{Q}_g \cdot \eta_g
$$

<sup>η</sup>*g* Ausnutzungsgrad für Wärmegewinne (siehe Spezielle Eingabedaten)

## **Deckungsgrad durch Wärmegewinne** *fug* **(-)**

Verhältnis der genutzten Gewinne zur Summe der Transmissions- und Lüftungsverluste

$$
f_{_{\mathit{ug}}} = Q_{_{\mathit{ug}}}/Q_{_{\mathit{tot}}}
$$

### **Heizwärmebedarf** *Qh* **(***MJ/m<sup>2</sup>* **)**

$$
Q_h = Q_{tot} - Q_{ug}
$$

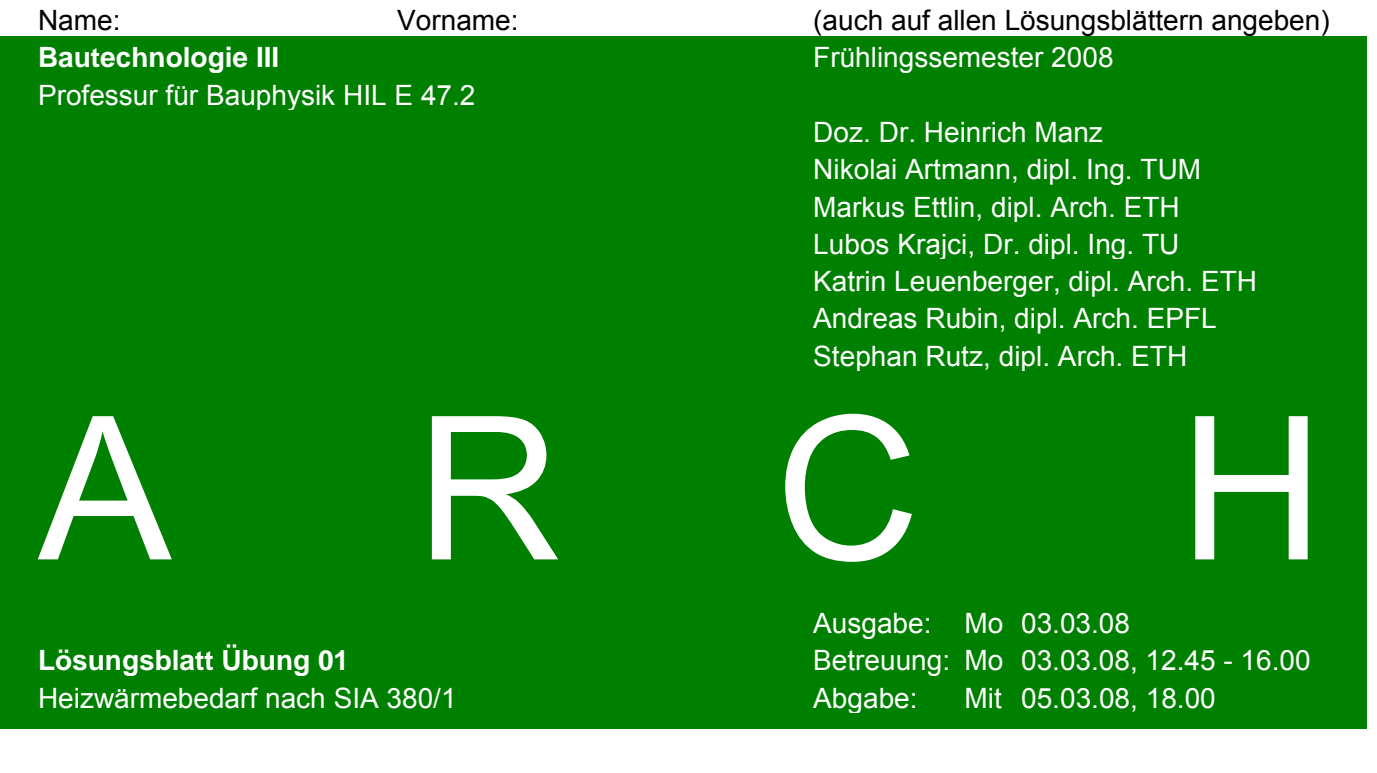

### **Aufgabe 1: Grenzwert und Zielwert für den Heizwärmebedarf**

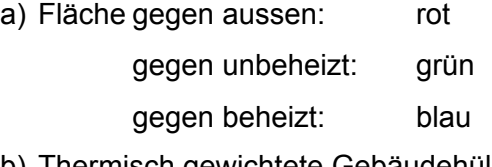

b) Thermisch gewichtete Gebäudehüllfläche *Ath*

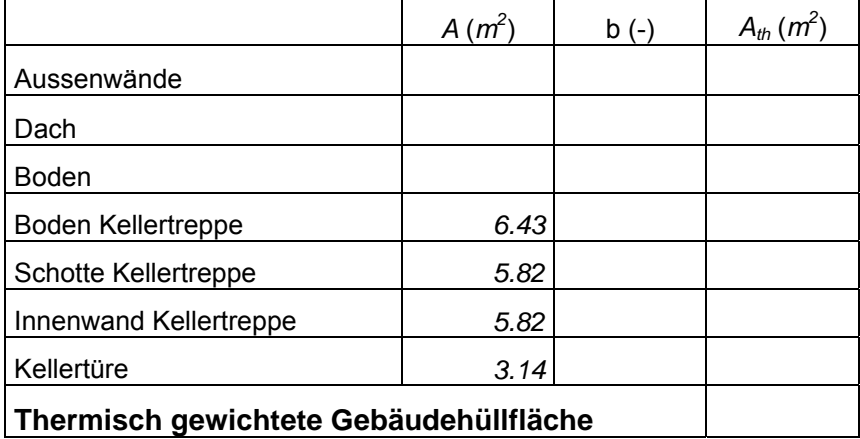

c) Energiebezugsfläche *AE* 

Gebäudehüllzahl *Ath/AE* 

d) Grenzwert für den Heizwärmebedarf *Qh,li* 

e) Grenzwert Klimastation Basel Binningen  $Q_{h, li, korr}$ 

f) Zielwert für Neubauten *Qh,ta* 

#### **Aufgabe 2: U-Werte**

a) U-Wert Aussenwände

#### b) U-Wert Fenstertüren

### **Aufgabe 3: Wärmeverluste**

a) Linienförmige Wärmebrücken der Fenster

## b) Transmissionsverlustfaktor  $H_T$

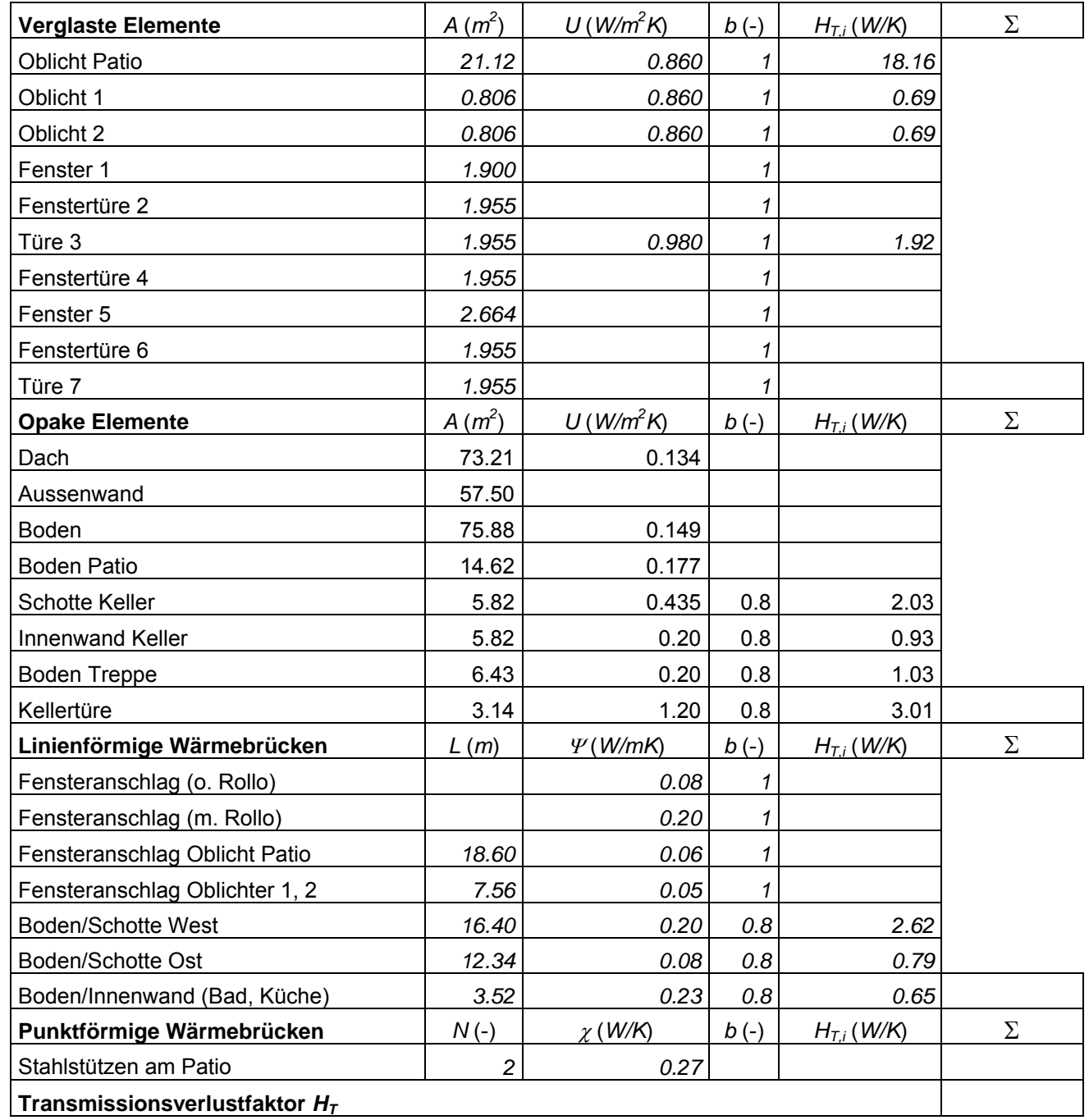

c) Aussenluftvolumenstrom  $\mathscr{C}\!\!\mathscr{A}_{\mathit{E}}$ 

Speicherkapazität der Luft in Binningen (316 m ü.M.)  $\rho_a \cdot c_a$ 

Lüftungsverlustfaktor *HV*

d) Wärmeverlustfaktor *H* 

#### **Aufgabe 4: Wärmegewinne**

a) Tägliche interne Wärmegewinne Tägliche Wärmegewinne von Personen *QiP,d*

Tägliche Wärmegewinne von elektrischen Geräten *QiEl,d*

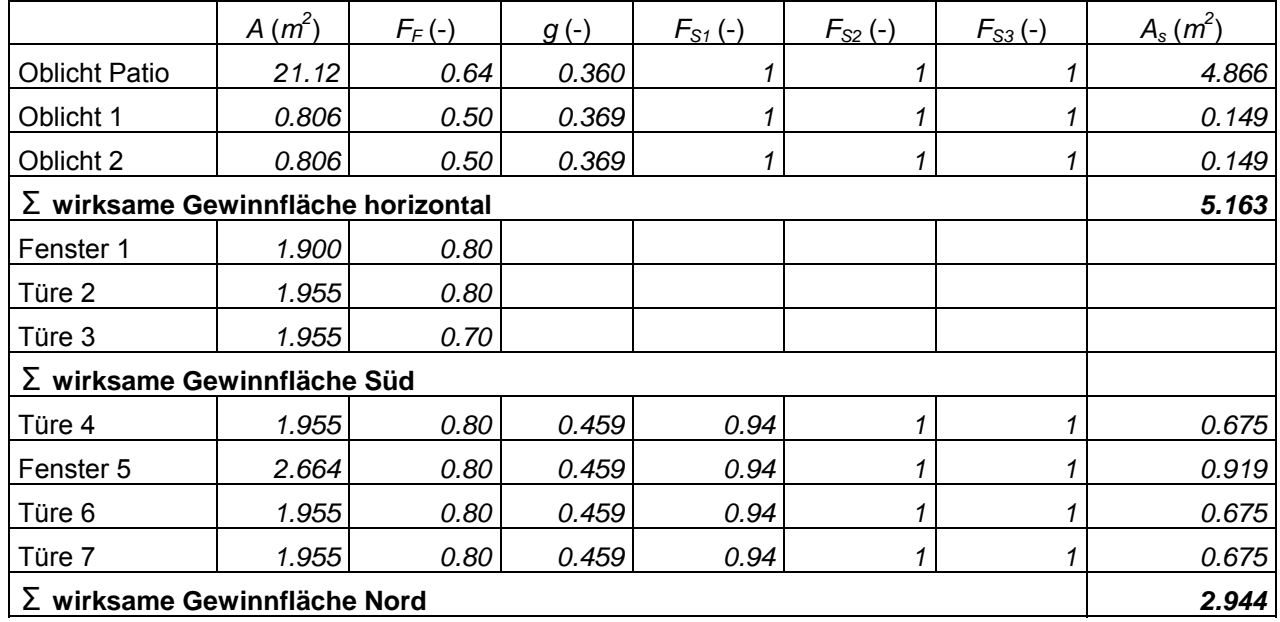

### b) Für solare Gewinne wirksame Flächen *As*

#### **Aufgabe 5: Jahresbilanz**

a) Korrigierte Raumtemperatur θ*i,korr*

Mittlere Temperaturdifferenz im Januar θ*i,korr* - θ*e,Jan*

b) Transmissionswärmeverlust Q<sub>T</sub>, Jan

Lüftungswärmeverlust Q<sub>V, Jan</sub>

Gesamtwärmeverluste *Qtot,Jan*

c) Wärmegewinne Personen *QiP,Jan*

Elektrisch *QiEl,Jan*

Interne Gewinne *Qi,Jan*

Solar horizontal *QsH,Jan*

Solar Süd *QsS,Jan*

Solar Nord *QsN,Jan*

Solare Gewinne *Qs,Jan*

Wärmegewinne total *Qg,Jan*

d) Zeitkonstante τ

e) Wärmegewinn/-verlust-Verhältnis <sup>γ</sup> *Jan*

Ausnutzungsgrad für Wärmegewinne <sup>η</sup>*g,Jan*

f) Genutzte Wärmegewinne *Qug,Jan* 

Deckungsgrad durch Wärmegewinne *fug,Jan* 

g) Heizwärmebedarf *Qh,Jan* 

Jährlicher Heizwärmebedarf *Qh*

**Aufgabe 6: Vergleich mit Grenzwert und Zielwert** 

#### **Jahresbilanz**

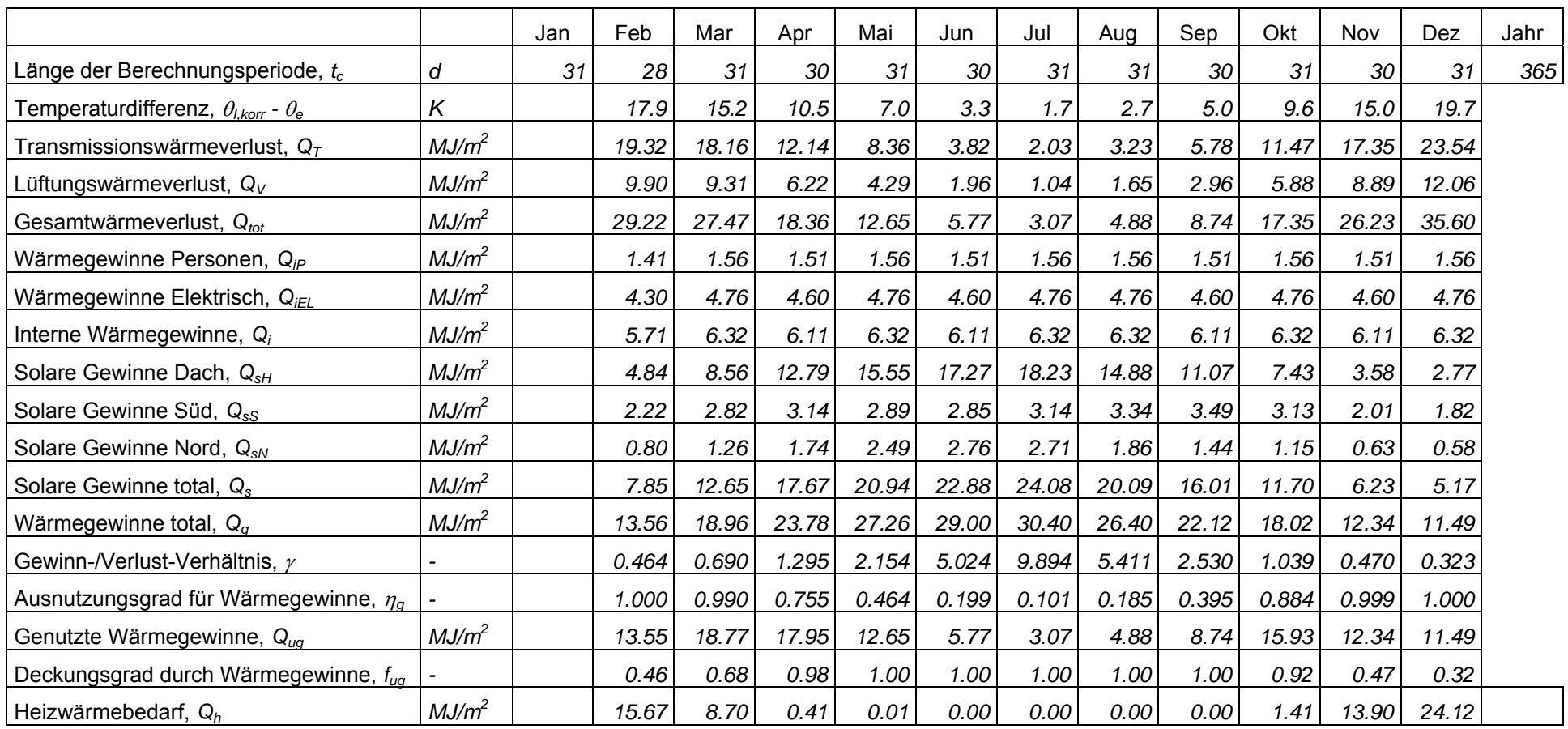